### **Regulations Compliance Report**

Approved Document L1A, 2013 Edition, England assessed by Stroma FSAP 2012 program, Version: 1.0.5.33 Printed on 25 March 2021 at 11:22:38

Project Information:

Assessed By: Bradley Clarke (STRO012757) Building Type: End-terrace House

Dwelling Details:

**NEW DWELLING DESIGN STAGE**Total Floor Area: 99.53m<sup>2</sup>

Site Reference: Radcliffe Street - Royton Plot Reference: 02-21-86514 009 3B5P [End]

Address: 009\_3B5P\_End\_

Client Details:

Name: Brookhouse Group

Address:

This report covers items included within the SAP calculations.

It is not a complete report of regulations compliance.

1a TER and DER

Fuel for main heating system: Mains gas

Fuel factor: 1.00 (mains gas)

Target Carbon Dioxide Emission Rate (TER) 18.54 kg/m<sup>2</sup>

Dwelling Carbon Dioxide Emission Rate (DER)

16.67 kg/m<sup>2</sup>

OK

1b TFEE and DFEE

Target Fabric Energy Efficiency (TFEE) 60.5 kWh/m²

Dwelling Fabric Energy Efficiency (DFEE) 51.0 kWh/m²

OK

2 Fabric U-values

| Element       | Average          | Highest          |    |
|---------------|------------------|------------------|----|
| External wall | 0.27 (max. 0.30) | 0.27 (max. 0.70) | OK |
| Party wall    | 0.00 (max. 0.20) | -                | OK |
| Floor         | 0.12 (max. 0.25) | 0.18 (max. 0.70) | OK |
| Roof          | 0.10 (max. 0.20) | 0.17 (max. 0.35) | OK |
| Openings      | 1.20 (max. 2.00) | 1.20 (max. 3.30) | OK |

2a Thermal bridging

Thermal bridging calculated from linear thermal transmittances for each junction

3 Air permeability

Air permeability at 50 pascals 5.00 (design value)

Maximum 10.0 **OK** 

4 Heating efficiency

Main Heating system: Database: (rev 474, product index 018509):

Boiler systems with radiators or underfloor heating - mains gas

Brand name: Ideal

Model: LOGIC MAX SYSTEM

Model qualifier: S30

(Regular)

Efficiency 89.5 % SEDBUK2009

Minimum 88.0 % OK

Secondary heating system: None

# **Regulations Compliance Report**

| 5 Cylinder insulation                           |                             |                                       |    |
|-------------------------------------------------|-----------------------------|---------------------------------------|----|
| Hot water Storage:                              | Measured cylinder loss: 1.4 | 42 kWh/day                            |    |
| -                                               | Permitted by DBSCG: 2.30    | · · · · · · · · · · · · · · · · · · · | OK |
| Primary pipework insulated:                     | Yes                         |                                       | OK |
| 6 Controls                                      |                             |                                       |    |
|                                                 |                             |                                       |    |
| Space heating controls                          | TTZC by plumbing and ele    | ctrical services                      | OK |
| Hot water controls:                             | Cylinderstat                |                                       | OK |
|                                                 | Independent timer for DHV   | V                                     | OK |
| Boiler interlock:                               | Yes                         |                                       | OK |
| 7 Low energy lights                             |                             |                                       |    |
| Percentage of fixed lights with le              | ow-energy fittings          | 100.0%                                |    |
| Minimum                                         |                             | 75.0%                                 | OK |
| 8 Mechanical ventilation                        |                             |                                       |    |
| Not applicable                                  |                             |                                       |    |
| 9 Summertime temperature                        |                             |                                       |    |
| Overheating risk (West Pennine                  | es):                        | Slight                                | ок |
| Based on:                                       |                             |                                       |    |
| Overshading:                                    |                             | Average or unknown                    |    |
| Windows facing: South East                      |                             | 1.47m²                                |    |
| Windows facing: South West                      |                             | 0.56m²                                |    |
| Windows facing: North East                      |                             | 2.13m²                                |    |
| Windows facing: North East                      |                             | 1.19m²                                |    |
| Windows facing: South East                      |                             | 1.19m²                                |    |
| Windows facing: South East                      |                             | 1.19m²                                |    |
| Windows facing: South East                      |                             | 1.19m²                                |    |
| Windows facing: North East                      |                             | 2.63m²                                |    |
| Windows facing: North East                      |                             | 1.19m²                                |    |
| Windows facing: South West                      |                             | 6.62m²<br>2.13m²                      |    |
| Windows facing: North East                      |                             |                                       |    |
| Windows facing: South West                      |                             | 0.56m²<br>2.13m²                      |    |
| Windows facing: South West                      |                             | 1.19m <sup>2</sup>                    |    |
| Windows facing: South West<br>Ventilation rate: |                             | 4.00                                  |    |
| ventilation rate.                               |                             | 4.00                                  |    |
| 10 Key features                                 |                             |                                       |    |
| Roofs U-value                                   |                             | 0.09 W/m²K                            |    |
| Party Walls U-value                             |                             | 0 W/m²K                               |    |
| Floors U-value                                  |                             | 0.12 W/m²K                            |    |
| Photovoltaic array                              |                             | ···- ········                         |    |
| and                                             |                             |                                       |    |

### **Predicted Energy Assessment**

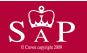

009\_3B5P\_End\_

Dwelling type: Date of assessment: Produced by: Total floor area: End-terrace House 19 March 2021 Bradley Clarke 99.53 m<sup>2</sup>

This is a Predicted Energy Assessment for a property which is not yet complete. It includes a predicted energy rating which might not represent the final energy rating of the property on completion. Once the property is completed, an Energy Performance Certificate is required providing information about the energy performance of the completed property.

Energy performance has been assessed using the SAP 2012 methodology and is rated in terms of the energy use per square metre of floor area, energy efficiency based on fuel costs and environmental impact based on carbon dioxide (CO2) emissions.

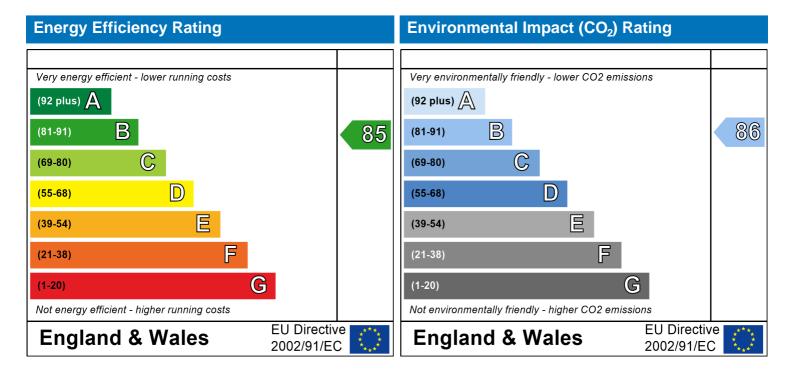

The energy efficiency rating is a measure of the overall efficiency of a home. The higher the rating the more energy efficient the home is and the lower the fuel bills are likely to be.

The environmental impact rating is a measure of a home's impact on the environment in terms of carbon dioxide (CO2) emissions. The higher the rating the less impact it has on the environment.

Storey height:

#### Property Details: 02-21-86514 009 3B5P [End]

Address: 009\_3B5P\_End\_
Located in: England
Region: West Pennines

UPRN:

Date of assessment: 19 March 2021 Date of certificate: 25 March 2021

Assessment type: New dwelling design stage

Transaction type:

Tenure type:

Related party disclosure:

New dwelling

Unknown

No related party

Thermal Mass Parameter: Calculated 166.93 Water use <= 125 litres/person/day: True

PCDF Version: 474

#### Property description:

Dwelling type: House
Detachment: End-terrace
Year Completed: 2021

Floor Location: Floor area:

Living area: 29.5 m<sup>2</sup> (fraction 0.782)

Front of dwelling faces: North East

#### Opening types:

| Name: | Source:      | Type:   | Glazing:                       | Argon: |
|-------|--------------|---------|--------------------------------|--------|
| D_4   | Manufacturer | Solid   |                                |        |
| D_5   | Manufacturer | Solid   |                                |        |
| W_26  | Manufacturer | Windows | low-E, $En = 0.05$ , soft coat | No     |
| W_27  | Manufacturer | Windows | low-E, $En = 0.05$ , soft coat | No     |
| W_28  | Manufacturer | Windows | low-E, $En = 0.05$ , soft coat | No     |
| W_29  | Manufacturer | Windows | low-E, $En = 0.05$ , soft coat | No     |
| W_30  | Manufacturer | Windows | low-E, $En = 0.05$ , soft coat | No     |
| W_31  | Manufacturer | Windows | low-E, $En = 0.05$ , soft coat | No     |
| W_32  | Manufacturer | Windows | low-E, $En = 0.05$ , soft coat | No     |
| W_33  | Manufacturer | Windows | low-E, $En = 0.05$ , soft coat | No     |
| W_34  | Manufacturer | Windows | low-E, $En = 0.05$ , soft coat | No     |
| W_35  | Manufacturer | Windows | low-E, $En = 0.05$ , soft coat | No     |
| W_36  | Manufacturer | Windows | low-E, $En = 0.05$ , soft coat | No     |
| W_37  | Manufacturer | Windows | low-E, $En = 0.05$ , soft coat | No     |
| W_38  | Manufacturer | Windows | low-E, $En = 0.05$ , soft coat | No     |
| W_39  | Manufacturer | Windows | low-E, $En = 0.05$ , soft coat | No     |

| Name: | Gap: | Frame Fa | actor: g-value: | U-value: | Area: | No. of Openings: |
|-------|------|----------|-----------------|----------|-------|------------------|
| D_4   | mm   | 0        | 0               | 1.2      | 2.1   | 1                |
| D_5   | mm   | 0        | 0               | 1.2      | 2.1   | 1                |
| W_26  |      | 0.7      | 0.63            | 1.2      | 1.47  | 1                |
| W_27  |      | 0.7      | 0.63            | 1.2      | 0.56  | 1                |
| W_28  |      | 0.7      | 0.63            | 1.2      | 2.13  | 1                |
| W_29  |      | 0.7      | 0.63            | 1.2      | 1.19  | 1                |
| W_30  |      | 0.7      | 0.63            | 1.2      | 1.19  | 1                |
| W_31  |      | 0.7      | 0.63            | 1.2      | 1.19  | 1                |
| W 32  |      | 0.7      | 0.63            | 1.2      | 1.19  | 1                |

Frame:

| W_33 | 0.7 | 0.63 | 1.2 | 2.63 | 1 |
|------|-----|------|-----|------|---|
| W_34 | 0.7 | 0.63 | 1.2 | 1.19 | 1 |
| W_35 | 0.7 | 0.63 | 1.2 | 6.62 | 1 |
| W_36 | 0.7 | 0.63 | 1.2 | 2.13 | 1 |
| W_37 | 0.7 | 0.63 | 1.2 | 0.56 | 1 |
| W_38 | 0.7 | 0.63 | 1.2 | 2.13 | 1 |
| W_39 | 0.7 | 0.63 | 1.2 | 1.19 | 1 |
|      |     |      |     |      |   |

| Name: | Type-Name: | Location:     | Orient:    | Width: | Height: |
|-------|------------|---------------|------------|--------|---------|
| D_4   | Doors      | External Wall | South West | 2.1    | 1       |
| D_5   | Doors      | External Wall | North East | 2.1    | 1       |
| W_26  | Windows    | External Wall | South East | 1.47   | 1       |
| W_27  | Windows    | External Wall | South West | 0.56   | 1       |
| W_28  | Windows    | External Wall | North East | 2.13   | 1       |
| W_29  | Windows    | External Wall | North East | 1.19   | 1       |
| W_30  | Windows    | External Wall | South East | 1.19   | 1       |
| W_31  | Windows    | External Wall | South East | 1.19   | 1       |
| W_32  | Windows    | External Wall | South East | 1.19   | 1       |
| W_33  | Windows    | External Wall | North East | 2.63   | 1       |
| W_34  | Windows    | External Wall | North East | 1.19   | 1       |
| W_35  | Windows    | External Wall | South West | 6.62   | 1       |
| W_36  | Windows    | External Wall | North East | 2.13   | 1       |
| W_37  | Windows    | External Wall | South East | 0.56   | 1       |
| W_38  | Windows    | External Wall | South West | 2.13   | 1       |
| W_39  | Windows    | External Wall | South West | 1.19   | 1       |

Overshading: Average or unknown

| $\circ$ | pac | uc | $\sim$ I I I | CI. | ιo. |
|---------|-----|----|--------------|-----|-----|

| Type:                 | Gross area: | Openings: | Net area: | U-value: | Ru value: | Curtain wall: | Kappa: |
|-----------------------|-------------|-----------|-----------|----------|-----------|---------------|--------|
| External Elements     |             | . 3       |           |          |           |               |        |
| External Wall         | 129.92      | 29.57     | 100.35    | 0.27     | 0         | False         | 60     |
| Roof insulated at cei | ling 75.87  | 0         | 75.87     | 0.09     | 0         |               | 9      |
| Flat Roof             | 12.44       | 0         | 12.44     | 0.17     | 0         |               | 9      |
| Ground Floor          | 36.51       |           |           | 0.12     |           |               | 110    |
| Exposed Floor         | 1.22        |           |           | 0.18     |           |               | 20     |
| Internal Elements     |             |           |           |          |           |               |        |
| Stud                  | 180         |           |           |          |           |               | 9      |
| Ceiling               | 62          |           |           |          |           |               | 9      |
| Floor                 | 62          |           |           |          |           |               | 18     |
| Party Elements        |             |           |           |          |           |               |        |
| Party Wall            | 54.77       |           |           |          |           |               | 45     |

#### Thermal bridges

Thermal bridges: User-defined (individual PSI-values) Y-Value = 0.0424

| Length | Psi-value | ·   |                                                |
|--------|-----------|-----|------------------------------------------------|
| 17.55  | 0.024     | E2  | Other lintels (including other steel lintels)  |
| 9.75   | 0.015     | E3  | Sill                                           |
| 53.4   | 0.01      | E4  | Jamb                                           |
| 18.88  | 0.092     | E5  | Ground floor (normal)                          |
| 1.56   | 0.32      | E20 | Exposed floor (normal)                         |
| 2.34   | 0.32      | E21 | Exposed floor (inverted)                       |
| 25.94  | 0         | E6  | Intermediate floor within a dwelling           |
| 9.18   | 0.06      | E10 | Eaves (insulation at ceiling level)            |
| 4.59   | 0.24      | E24 | Eaves (insulation at ceiling level - inverted) |
| 5.51   | 0.084     | E12 | Gable (insulation at ceiling level)            |
| 7.3    | 0.08      | E14 | Flat roof                                      |

| 17.96 | 0.062  | E16 | Corner (normal)                                              |
|-------|--------|-----|--------------------------------------------------------------|
| 2.4   | -0.106 | E17 | Corner (inverted – internal area greater than external area) |
| 15.56 | 0.079  | E18 | Party wall between dwellings                                 |
| 0     | -0.002 | E11 | Eaves (insulation at rafter level)                           |
| 0     | 0.073  | E13 | Gable (insulation at rafter level)                           |
| 0     | 0.12   | E25 | Staggered party wall between dwellings c                     |
| 7.44  | 0.16   | P1  | Ground floor                                                 |
| 12.95 | 0      | P2  | Intermediate floor within a dwelling                         |
| 0.78  | 0.16   | P7  | Exposed floor (normal)                                       |
| 8.22  | 0.081  | P4  | Roof (insulation at ceiling level)                           |
| 0     | 0.035  | P5  | Roof (insulation at rafter level)                            |
| 0     | 0.08   | R1  | Head of roof window                                          |
| 0     | 0.06   | R2  | Sill of roof window                                          |
| 0     | 0.08   | R3  | Jamb of roof window                                          |
| 0     | 0.04   | R5  | Ridge (inverted)                                             |
| 0     | 0.04   | R7  | Flat ceiling (inverted)                                      |
| 0     | 0.06   | R8  | Roof to wall (rafter)                                        |
| 0     | 0.04   | R9  | Roof to wall (flat ceiling)                                  |

Ventilation:

Pressure test: Yes (As designed)

Ventilation: Natural ventilation (extract fans)

Number of chimneys: 0
Number of open flues: 0
Number of fans: 5
Number of passive stacks: 0
Number of sides sheltered: 2
Pressure test: 5

Main heating system

Main heating system: Boiler systems with radiators or underfloor heating

Gas boilers and oil boilers

Fuel: mains gas

Info Source: Boiler Database

Database: (rev 474, product index 018509) Efficiency: Winter 79.8 % Summer: 90.5

Brand name: Ideal

Model: LOGIC MAX SYSTEM

Model qualifier: S30 (Regular boiler) Systems with radiators

Central heating pump: 2013 or later Design flow temperature: Unknown

Boiler interlock: Yes Delayed start

Main heating Control:

Main heating Control: Time and temperature zone control by suitable arrangement of plumbing and electrical

services

Control code: 2110

Secondary heating system:

Secondary heating system: None

Water heating: Water heating:

From main heating system

Water code: 901 Fuel :mains gas Hot water cylinder Cylinder volume: 210 litres

Cylinder insulation: Measured loss, 1.42kWh/day

Primary pipework insulation: True

Cylinderstat: True

Cylinder in heated space: True

Solar panel: False

Others:

Electricity tariff: Standard Tariff
In Smoke Control Area: Unknown
Conservatory: No conservatory

Low energy lights: 100%

Terrain type: Low rise urban / suburban

EPC language: English Wind turbine: No

Photovoltaics: Photovoltaic 1

Installed Peak power: 0.393

Tilt of collector: 30°

Overshading: None or very little Collector Orientation: South West

Assess Zero Carbon Home: No

|                                |                                                             | User Details:             |                        |              |              |             |
|--------------------------------|-------------------------------------------------------------|---------------------------|------------------------|--------------|--------------|-------------|
| Assessor Name:                 | Bradley Clarke                                              | Stroma Nur                | nber:                  | STRO         | 012757       |             |
| Software Name:                 | Stroma FSAP 2012                                            | Software Ve               | ersion:                | Versio       | n: 1.0.5.33  |             |
|                                | Pi                                                          | roperty Address: 02-21    | -86514 009 3B5F        | P [End]      |              |             |
| Address :                      | 009_3B5P_End_                                               |                           |                        |              |              |             |
| 1. Overall dwelling dime       | nsions:                                                     |                           |                        |              |              |             |
|                                |                                                             | Area(m²)                  | Av. Height(m)          | )            | Volume(m³    | )           |
| Ground floor                   |                                                             | 36.51 (1a) x              | 2.4                    | (2a) =       | 87.62        | (3a)        |
| First floor                    |                                                             | 37.73 (1b) x              | 2.69                   | (2b) =       | 101.49       | (3b)        |
| Second floor                   |                                                             | 25.29 (1c) x              | 2.69                   | (2c) =       | 68.03        | (3c)        |
| Total floor area TFA = (1a     | a)+(1b)+(1c)+(1d)+(1e)+(1n                                  | 99.53 (4)                 |                        |              |              |             |
| Dwelling volume                |                                                             | (3a)+(3                   | 8b)+(3c)+(3d)+(3e)+    | (3n) =       | 257.15       | (5)         |
| 2. Ventilation rate:           |                                                             |                           |                        |              |              |             |
|                                | main secondary<br>heating heating                           | y other                   | total                  |              | m³ per hou   | r           |
| Number of chimneys             |                                                             | + 0 =                     | 0 x                    | 40 =         | 0            | (6a)        |
| Number of open flues           | 0 + 0                                                       | + 0 =                     | 0 x                    | 20 =         | 0            | (6b)        |
| Number of intermittent far     | <br>ns                                                      | _                         | 5 X                    | 10 =         | 50           | (7a)        |
| Number of passive vents        |                                                             |                           | 0 x                    | 10 =         | 0            | (7b)        |
| Number of flueless gas fir     | es                                                          |                           | 0 x                    | 40 =         | 0            | (7c)        |
|                                |                                                             |                           |                        | Air ch       | anges per ho | ur          |
| Infiltration due to obimno     | /s, flues and fans = (6a)+(6b)+(7a                          | (a)+(7h)+(7c) -           |                        | 1            |              | _           |
| -                              | een carried out or is intended, proceed                     |                           | 50<br>from (9) to (16) | ÷ (5) =      | 0.19         | (8)         |
| Number of storeys in th        |                                                             | 2 10 (11), 021000 0000    | (6) 15 (1.6)           |              | 0            | (9)         |
| Additional infiltration        | 3 ( 2)                                                      |                           | [(9                    | )-1]x0.1 =   | 0            | (10)        |
| Structural infiltration: 0.    | 25 for steel or timber frame or                             | 0.35 for masonry cons     |                        | , -          | 0            | (11)        |
| if both types of wall are pr   | esent, use the value corresponding to                       | •                         |                        |              |              | `           |
| deducting areas of openin      | gs); if equal user 0.35<br>loor, enter 0.2 (unsealed) or 0. | 1 (sealed) else enter (   | )                      |              | 0            | (12)        |
| If no draught lobby, ent       | ,                                                           | (ocalou), clos cintor c   | •                      |              | 0            | (13)        |
| •                              | and doors draught stripped                                  |                           |                        |              | 0            | (14)        |
| Window infiltration            | and doors araugin surpped                                   | 0.25 - [0.2 x (14) ÷      | 100] =                 |              | 0            | (15)        |
| Infiltration rate              |                                                             |                           | (12) + (13) + (15) =   |              | 0            | (16)        |
|                                | q50, expressed in cubic metres                              |                           |                        | e area       | 5            | (17)        |
| •                              | ty value, then $(18) = [(17) \div 20] + (8)$                |                           | neare or envelope      | o urou       |              | (18)        |
| •                              | s if a pressurisation test has been done                    |                           | ry is being used       |              | 0.44         | (10)        |
| Number of sides sheltered      |                                                             | o er a degree am permeazm | y 10 2011.1g acca      |              | 2            | (19)        |
| Shelter factor                 |                                                             | (20) = 1 - [0.075 x       | (19)] =                |              | 0.85         | (20)        |
| Infiltration rate incorporati  | ng shelter factor                                           | (21) = (18) x (20) =      | =                      |              | 0.38         | (21)        |
| Infiltration rate modified for | _                                                           |                           |                        |              |              | <b></b> ` ′ |
|                                | Mar Apr May Jun                                             | Jul Aug Sep               | Oct Nov                | Dec          |              |             |
|                                |                                                             | 1 1 1 1 2 2 2             | 1 232 134              |              | I            |             |
| Monthly average wind spe       |                                                             | <u> </u>                  |                        | <del> </del> | ı            |             |

4.4

4.3

3.8

3.8

3.7

4.3

4

4.5

4.7

4.9

(22)m=

5.1

5

| Wind Factor (2                                                                                                    | 22a)m =                                               | (22)m ∸       | 4                       |                  |                                                                                        |                |                                                                                                    |                                          |                                                                                                    |           |                    |        |                                                                             |
|----------------------------------------------------------------------------------------------------|-------------------------------------------------------|---------------|-------------------------|------------------|----------------------------------------------------------------------------------------|----------------|----------------------------------------------------------------------------------------------------|------------------------------------------|----------------------------------------------------------------------------------------------------|-----------|--------------------|--------|-----------------------------------------------------------------------------|
| (22a)m= 1.27                                                                                                    | 1.25                                                  | 1.23          | 1.1                     | 1.08             | 0.95                                                                                   | 0.95           | 0.92                                                                                                    | 1                                        | 1.08                                                                                                    | 1.12      | 1.18               |        |                                                                             |
|                                                                                                    |                                                       | ļ             | <u> </u>                |                  |                                                                                        | ļ              | !                                                                                                    | !                                        | !                                                                                                    |           |                    |        |                                                                             |
| Adjusted infiltr                                                                                                    |                                                       | r `           | <del></del>             |                  |                                                                                        | <del>i ´</del> | <u> </u>                                                                                                    | ì                                        | 1                                                                                                    |           |                    | ı      |                                                                             |
| 0.48<br>Calculate effec                                                                                                    | 0.47                                                  | 0.46          | 0.42                    | 0.41<br>he appli | 0.36                                                                                   | 0.36           | 0.35                                                                                                    | 0.38                                     | 0.41                                                                                                    | 0.42      | 0.44               |        |                                                                             |
| If mechanica                                                                                                    |                                                       | _             | rato for t              | по арріі         | oabio oa                                                                               |                |                                                                                                    |                                          |                                                                                                    |           |                    | 0      | (23a)                                                                       |
| If exhaust air he                                                                                                    | eat pump (                                            | using Appe    | endix N, (2             | 3b) = (23a       | a) × Fmv (e                                                                            | equation (I    | N5)) , othe                                                                                                    | rwise (23b                               | ) = (23a)                                                                                                    |           |                    | 0      | (23b)                                                                       |
| If balanced with                                                                                                    | heat reco                                             | overy: effic  | iency in %              | allowing f       | or in-use f                                                                            | actor (fron    | n Table 4h                                                                                                    | ) =                                      |                                                                                                    |           |                    | 0      | (23c)                                                                       |
| a) If balance                                                                                                    | ed mech                                               | anical ve     | entilation              | with hea         | at recov                                                                               | ery (MVI       | HR) (24a                                                                                                    | a)m = (22)                               | 2b)m + (                                                                                                    | 23b) × [1 | l – (23c)          | ÷ 100] | _                                                                           |
| (24a)m= 0                                                                                                    | 0                                                     | 0             | 0                       | 0                | 0                                                                                      | 0              | 0                                                                                                    | 0                                        | 0                                                                                                    | 0         | 0                  |        | (24a)                                                                       |
| b) If balance                                                                                                    | d mech                                                | anical ve     | entilation              | without          | heat red                                                                               | covery (N      | MV) (24b                                                                                                    | m = (22)                                 | 2b)m + (2                                                                                                    | 23b)      | _                  |        |                                                                             |
| (24b)m= 0                                                                                                    | 0                                                     | 0             | 0                       | 0                | 0                                                                                      | 0              | 0                                                                                                    | 0                                        | 0                                                                                                    | 0         | 0                  |        | (24b)                                                                       |
| c) If whole h                                                                                                    |                                                       |               |                         | •                | -                                                                                      |                |                                                                                                    |                                          |                                                                                                    |           |                    |        |                                                                             |
| <u>`</u>                                                                                                    | i                                                     | <del>``</del> | <u> </u>                | <del>``</del>    | <del></del>                                                                            |                | ŕ                                                                                                    | ŕ                                        | .5 × (23b                                                                                                    | i e       |                    | ı      | (5.4.)                                                                      |
| (24c)m= 0                                                                                                    | 0                                                     | 0             | 0                       | 0                | 0                                                                                      | 0              | 0                                                                                                    | 0                                        | 0                                                                                                    | 0         | 0                  |        | (24c)                                                                       |
| d) If natural                                                                                                    |                                                       |               |                         |                  |                                                                                        |                | on from I<br>0.5 + [(2                                                                                                    |                                          | 0.51                                                                                                    |           |                    |        |                                                                             |
| (24d)m = 0.62                                                                                                    | 0.61                                                  | 0.61          | 0.59                    | 0.58             | 0.56                                                                                   | 0.56           | 0.5 + [(2                                                                                                    | 0.57                                     | 0.51                                                                                                    | 0.59      | 0.6                |        | (24d)                                                                       |
| Effective air                                                                                                    | <u> </u>                                              |               | <u> </u>                |                  | <u> </u>                                                                               |                |                                                                                                    |                                          |                                                                                                    |           |                    |        | , ,                                                                         |
| (25)m= 0.62                                                                                                    | 0.61                                                  | 0.61          | 0.59                    | 0.58             | 0.56                                                                                   | 0.56           | 0.56                                                                                                    | 0.57                                     | 0.58                                                                                                    | 0.59      | 0.6                |        | (25)                                                                        |
|                                                                                                    |                                                       |               |                         |                  | •                                                                                      |                |                                                                                                    |                                          |                                                                                                    |           |                    |        |                                                                             |
| 3 Heat losse                                                                                                    | e and he                                              | at lace i     | naramet                 | or:              |                                                                                        |                |                                                                                                    |                                          |                                                                                                    |           |                    |        |                                                                             |
| 3. Heat losse                                                                                                    |                                                       |               |                         |                  | Net Ar                                                                                 | ea             | U-valı                                                                                                    | ue                                       | AXU                                                                                                    |           | k-value            | • A X  | k                                                                           |
| 3. Heat losse <b>ELEMENT</b>                                                                                                    | s and he<br>Gros<br>area                              | SS            | oarameto<br>Openin<br>m | gs               | Net Ar<br>A ,r                                                                         |                | U-valı<br>W/m2                                                                                                    |                                          | A X U<br>(W/I                                                                                                    | <)        | k-value<br>kJ/m²-ł |        |                                                                             |
|                                                                                                    | Gros                                                  | SS            | Openin                  | gs               |                                                                                        |                |                                                                                                    |                                          |                                                                                                    | <)<br>    |                    |        |                                                                             |
| ELEMENT                                                                                                    | Gros                                                  | SS            | Openin                  | gs               | A ,r                                                                                   | m²             | W/m2                                                                                                    | 2K                                       | (W/I                                                                                                    | <)<br>    |                    |        | <                                                                           |
| <b>ELEMENT</b> Doors Type 1                                                                                                    | Gros<br>area                                          | SS            | Openin                  | gs               | A ,r                                                                                   | m² x x         | W/m2                                                                                                    | 2K =  <br>=  <br>=                       | (W/I<br>2.52                                                                                                    | <)<br>    |                    |        | (26)                                                                        |
| ELEMENT  Doors Type 1  Doors Type 2                                                                                                    | Gros<br>area                                          | SS            | Openin                  | gs               | A ,r                                                                                   | m² x x x1      | W/m2<br>1.2                                                                                                    | 2K =  <br>=  <br>= 0.04] =               | 2.52<br>2.52                                                                                                    | <)<br>    |                    |        | (26)                                                                        |
| Doors Type 1 Doors Type 2 Windows Type                                                                                                    | Gros<br>area                                          | SS            | Openin                  | gs               | A ,r 2.1 2.1 1.47                                                                      | m <sup>2</sup> | W/m2<br>1.2<br>1.2<br>/[1/( 1.2 )+                                                                                                    | = = = = = = = = = = = = = = = = = = =    | 2.52<br>2.52<br>1.68                                                                                                 | <)        |                    |        | (26)<br>(26)<br>(27)                                                        |
| Doors Type 1 Doors Type 2 Windows Type Windows Type                                                                                                    | Gros<br>area<br>1<br>2 2<br>2 3                       | SS            | Openin                  | gs               | A ,r 2.1 2.1 1.47 0.56                                                                 | m <sup>2</sup> | W/m2 1.2 1.2 /[1/( 1.2 )+ /[1/( 1.2 )+                                                                                                    | eK =  <br>=  <br>= 0.04] =  <br>0.04] =  | 2.52<br>2.52<br>1.68<br>0.64                                                                                         | <)        |                    |        | (26)<br>(26)<br>(27)<br>(27)                                                |
| Doors Type 1 Doors Type 2 Windows Type Windows Type Windows Type                                                                                                    | Gros<br>area<br>1<br>2<br>2<br>3<br>4                 | SS            | Openin                  | gs               | A ,r 2.1 2.1 1.47 0.56 2.13                                                            | m <sup>2</sup> | W/m2  1.2  1.2  /[1/( 1.2 )+ /[1/( 1.2 )+ /[1/( 1.2 )+                                                                                                    | EK =   =   =   =   =   =   =   =   =   = | 2.52<br>2.52<br>1.68<br>0.64<br>2.44                                                                                 | <)        |                    |        | (26)<br>(26)<br>(27)<br>(27)<br>(27)                                        |
| Doors Type 1 Doors Type 2 Windows Type Windows Type Windows Type Windows Type                                                                                                    | Gros<br>area<br>1<br>2<br>2<br>3<br>4<br>4<br>5       | SS            | Openin                  | gs               | A ,r 2.1 2.1 1.47 0.56 2.13                                                            | m <sup>2</sup> | W/m2  1.2  1.2  /[1/( 1.2 )+ /[1/( 1.2 )+ /[1/( 1.2 )+ /[1/( 1.2 )+                                                                                                    | EK =   =   =   =   =   =   =   =   =   = | (W/I<br>2.52<br>2.52<br>1.68<br>0.64<br>2.44<br>1.36                                                                 | <)        |                    |        | (26)<br>(26)<br>(27)<br>(27)<br>(27)<br>(27)                                |
| Doors Type 1 Doors Type 2 Windows Type Windows Type Windows Type Windows Type Windows Type Windows Type                                                                                                    | Gros<br>area<br>2 2 3 4 4 5 5 6 6                     | SS            | Openin                  | gs               | A ,r  2.1  2.1  1.47  0.56  2.13  1.19  1.19                                           | m <sup>2</sup> | W/m2  1.2  1.2  /[1/( 1.2 )+  /[1/( 1.2 )+  /[1/( 1.2 )+  /[1/( 1.2 )+  /[1/( 1.2 )+                                                                                                    | EK =   =   =   =   =   =   =   =   =   = | (W/I<br>2.52<br>2.52<br>1.68<br>0.64<br>2.44<br>1.36                                                                 | <)        |                    |        | (26)<br>(26)<br>(27)<br>(27)<br>(27)<br>(27)<br>(27)                        |
| ELEMENT  Doors Type 1  Doors Type 2  Windows Type Windows Type Windows Type Windows Type Windows Type Windows Type Windows Type Windows Type                                                                                                    | Gros area  1 2 3 4 5 6 7                              | SS            | Openin                  | gs               | A ,r  2.1  2.1  1.47  0.56  2.13  1.19  1.19                                           | m <sup>2</sup> | W/m2  1.2  /[1/( 1.2 )+ /[1/( 1.2 )+ /[1/( 1.2 )+ /[1/( 1.2 )+ /[1/( 1.2 )+ /[1/( 1.2 )+                                                                                                    | EK =   =   =   =   =   =   =   =   =   = | 2.52<br>2.52<br>1.68<br>0.64<br>2.44<br>1.36<br>1.36                                                                 | <)        |                    |        | (26)<br>(26)<br>(27)<br>(27)<br>(27)<br>(27)<br>(27)<br>(27)                |
| ELEMENT  Doors Type 1  Doors Type 2  Windows Type Windows Type Windows Type Windows Type Windows Type Windows Type Windows Type Windows Type Windows Type Windows Type                                                                                                    | Gros area 4 4 5 6 6 7 8 8                             | SS            | Openin                  | gs               | A ,r  2.1  2.1  1.47  0.56  2.13  1.19  1.19  1.19                                     | m <sup>2</sup> | W/m2  1.2  1.2  /[1/( 1.2 )+ /[1/( 1.2 )+ /[1/( 1.2 )+ /[1/( 1.2 )+ /[1/( 1.2 )+ /[1/( 1.2 )+ /[1/( 1.2 )+                                                                                                    | EK =   =   =   =   =   =   =   =   =   = | 2.52<br>2.52<br>1.68<br>0.64<br>2.44<br>1.36<br>1.36<br>1.36                                                         | <)        |                    |        | (26)<br>(26)<br>(27)<br>(27)<br>(27)<br>(27)<br>(27)<br>(27)<br>(27)<br>(27 |
| ELEMENT  Doors Type 1  Doors Type 2  Windows Type Windows Type Windows Type Windows Type Windows Type Windows Type Windows Type Windows Type Windows Type Windows Type Windows Type Windows Type Windows Type                                                                                                    | Gros area  1 2 3 4 4 5 6 6 7 8 8 9 9                  | SS            | Openin                  | gs               | A ,r  2.1  1.47  0.56  2.13  1.19  1.19  1.19  2.63  1.19                              | m <sup>2</sup> | W/m2  1.2  /[1/( 1.2 )+ /[1/( 1.2 )+ /[1/( 1.2 )+ /[1/( 1.2 )+ /[1/( 1.2 )+ /[1/( 1.2 )+ /[1/( 1.2 )+ /[1/( 1.2 )+ /[1/( 1.2 )+ /[1/( 1.2 )+                                                                               | EK = = = = = = = = = = = = = = = = = = = | (W/I<br>2.52<br>2.52<br>1.68<br>0.64<br>2.44<br>1.36<br>1.36<br>1.36<br>3.01<br>1.36                                 | <)        |                    |        | (26)<br>(26)<br>(27)<br>(27)<br>(27)<br>(27)<br>(27)<br>(27)<br>(27)<br>(27 |
| ELEMENT  Doors Type 1  Doors Type 2  Windows Type Windows Type Windows Type Windows Type Windows Type Windows Type Windows Type Windows Type Windows Type Windows Type Windows Type Windows Type Windows Type Windows Type Windows Type Windows Type                                                                               | Gros area  1 2 3 4 5 6 7 8 8 9 10                     | SS            | Openin                  | gs               | A ,r  2.1  2.1  1.47  0.56  2.13  1.19  1.19  1.19  2.63  1.19  6.62                   | m <sup>2</sup> | W/m2  1.2  /[1/( 1.2 )+ /[1/( 1.2 )+ /[1/( 1.2 )+ /[1/( 1.2 )+ /[1/( 1.2 )+ /[1/( 1.2 )+ /[1/( 1.2 )+ /[1/( 1.2 )+ /[1/( 1.2 )+ /[1/( 1.2 )+ /[1/( 1.2 )+                                                                  | EK =   =   =   =   =   =   =   =   =   = | (W/I<br>2.52<br>2.52<br>1.68<br>0.64<br>2.44<br>1.36<br>1.36<br>1.36<br>3.01<br>1.36<br>7.58                         | <)        |                    |        | (26)<br>(26)<br>(27)<br>(27)<br>(27)<br>(27)<br>(27)<br>(27)<br>(27)<br>(27 |
| ELEMENT  Doors Type 1  Doors Type 2  Windows Type Windows Type Windows Type Windows Type Windows Type Windows Type Windows Type Windows Type Windows Type Windows Type Windows Type Windows Type Windows Type Windows Type Windows Type Windows Type Windows Type Windows Type                                                     | Gros area  1 2 3 4 5 6 7 8 8 9 9 10 11                | SS            | Openin                  | gs               | A ,r  2.1  2.1  1.47  0.56  2.13  1.19  1.19  1.19  2.63  1.19  6.62  2.13             | m <sup>2</sup> | W/m2  1.2  1.2  /[1/( 1.2 )+ /[1/( 1.2 )+ /[1/( 1.2 )+ /[1/( 1.2 )+ /[1/( 1.2 )+ /[1/( 1.2 )+ /[1/( 1.2 )+ /[1/( 1.2 )+ /[1/( 1.2 )+ /[1/( 1.2 )+ /[1/( 1.2 )+ /[1/( 1.2 )+                                                | EK =                                     | (W/I<br>2.52<br>2.52<br>1.68<br>0.64<br>2.44<br>1.36<br>1.36<br>1.36<br>1.36<br>7.58                                 | <)        |                    |        | (26)<br>(26)<br>(27)<br>(27)<br>(27)<br>(27)<br>(27)<br>(27)<br>(27)<br>(27 |
| ELEMENT  Doors Type 1  Doors Type 2  Windows Type Windows Type Windows Type Windows Type Windows Type Windows Type Windows Type Windows Type Windows Type Windows Type Windows Type Windows Type Windows Type Windows Type Windows Type Windows Type Windows Type Windows Type Windows Type                                        | Gros area  1 2 3 4 5 6 7 8 8 9 10 11 12               | SS            | Openin                  | gs               | A ,r  2.1  1.47  0.56  2.13  1.19  1.19  1.19  2.63  1.19  6.62  2.13                  | m <sup>2</sup> | W/m2  1.2  /[1/( 1.2 )+ /[1/( 1.2 )+ /[1/( 1.2 )+ /[1/( 1.2 )+ /[1/( 1.2 )+ /[1/( 1.2 )+ /[1/( 1.2 )+ /[1/( 1.2 )+ /[1/( 1.2 )+ /[1/( 1.2 )+ /[1/( 1.2 )+ /[1/( 1.2 )+ /[1/( 1.2 )+ /[1/( 1.2 )+ /[1/( 1.2 )+              | EK =                                     | (W/I<br>2.52<br>2.52<br>1.68<br>0.64<br>2.44<br>1.36<br>1.36<br>1.36<br>3.01<br>1.36<br>7.58<br>2.44<br>0.64         | <)        |                    |        | (26)<br>(26)<br>(27)<br>(27)<br>(27)<br>(27)<br>(27)<br>(27)<br>(27)<br>(27 |
| ELEMENT  Doors Type 1  Doors Type 2  Windows Type Windows Type Windows Type Windows Type Windows Type Windows Type Windows Type Windows Type Windows Type Windows Type Windows Type Windows Type Windows Type Windows Type Windows Type Windows Type Windows Type Windows Type Windows Type Windows Type Windows Type Windows Type | Gros area  1 2 3 4 5 6 7 8 8 9 10 9 11 9 11 9 12 9 13 | SS            | Openin                  | gs               | A ,r  2.1  2.1  1.47  0.56  2.13  1.19  1.19  1.19  2.63  1.19  6.62  2.13  0.56  2.13 | m <sup>2</sup> | W/m2  1.2  /[1/( 1.2 )+ /[1/( 1.2 )+ /[1/( 1.2 )+ /[1/( 1.2 )+ /[1/( 1.2 )+ /[1/( 1.2 )+ /[1/( 1.2 )+ /[1/( 1.2 )+ /[1/( 1.2 )+ /[1/( 1.2 )+ /[1/( 1.2 )+ /[1/( 1.2 )+ /[1/( 1.2 )+ /[1/( 1.2 )+ /[1/( 1.2 )+ /[1/( 1.2 )+ | EK =                                     | (W/I<br>2.52<br>2.52<br>1.68<br>0.64<br>2.44<br>1.36<br>1.36<br>1.36<br>3.01<br>1.36<br>7.58<br>2.44<br>0.64<br>2.44 | <)        |                    |        | (26)<br>(26)<br>(27)<br>(27)<br>(27)<br>(27)<br>(27)<br>(27)<br>(27)<br>(27 |
| ELEMENT  Doors Type 1  Doors Type 2  Windows Type Windows Type Windows Type Windows Type Windows Type Windows Type Windows Type Windows Type Windows Type Windows Type Windows Type Windows Type Windows Type Windows Type Windows Type Windows Type Windows Type Windows Type Windows Type                                        | Gros area  1 2 3 4 5 6 7 8 8 9 10 9 11 9 11 9 12 9 13 | SS            | Openin                  | gs               | A ,r  2.1  1.47  0.56  2.13  1.19  1.19  1.19  2.63  1.19  6.62  2.13                  | m²             | W/m2  1.2  /[1/( 1.2 )+ /[1/( 1.2 )+ /[1/( 1.2 )+ /[1/( 1.2 )+ /[1/( 1.2 )+ /[1/( 1.2 )+ /[1/( 1.2 )+ /[1/( 1.2 )+ /[1/( 1.2 )+ /[1/( 1.2 )+ /[1/( 1.2 )+ /[1/( 1.2 )+ /[1/( 1.2 )+ /[1/( 1.2 )+ /[1/( 1.2 )+              | EK = = = = = = = = = = = = = = = = = = = | (W/I<br>2.52<br>2.52<br>1.68<br>0.64<br>2.44<br>1.36<br>1.36<br>1.36<br>3.01<br>1.36<br>7.58<br>2.44<br>0.64         |           |                    |        | (26)<br>(26)<br>(27)<br>(27)<br>(27)<br>(27)<br>(27)<br>(27)<br>(27)<br>(27 |

|                                          |              |            |            |             |            |            |             | J               |                       |                |             |       |         |       |
|------------------------------------------|--------------|------------|------------|-------------|------------|------------|-------------|-----------------|-----------------------|----------------|-------------|-------|---------|-------|
| Floor Type 2                             |              |            |            |             | 1.22       | х          | 0.18        | =               | 0.2196                |                | 20          |       | 24.4    | (28)  |
| Walls                                    | 129.         | 92         | 29.5       | 7           | 100.3      | 5 X        | 0.27        | <u> </u>        | 27.09                 | ∃i             | 60          | Ī     | 6021    | (29)  |
| Roof Type1                               | 75.8         | 37         | 0          |             | 75.87      | 7 X        | 0.09        | <u> </u>        | 6.83                  | ∃i             | 9           |       | 682.83  | (30)  |
| Roof Type2                               | 12.4         | 4          | 0          |             | 12.44      | , x        | 0.17        | =               | 2.11                  |                | 9           |       | 111.96  | (30)  |
| Total area of e                          | lements      | , m²       |            |             | 255.9      | 6          |             |                 |                       |                |             |       |         | (31)  |
| Party wall                               |              |            |            |             | 54.77      | 7 X        | 0           | =               | 0                     |                | 45          |       | 2464.65 | (32)  |
| Internal wall **                         |              |            |            |             | 180        |            |             |                 |                       |                | 9           |       | 1620    | (32c) |
| Internal floor                           |              |            |            |             | 62         |            |             |                 |                       |                | 18          |       | 1116    | (32d) |
| Internal ceiling                         |              |            |            |             | 62         |            |             |                 |                       |                | 9           |       | 558     | (32e) |
| * for windows and<br>** include the area |              |            |            |             |            | ated using | g formula 1 | /[(1/U-valu     | ıе)+0.04] а           | is given ir    | n paragrapl | n 3.2 |         |       |
| Fabric heat los                          | s, W/K :     | = S (A x   | U)         |             |            |            | (26)(30)    | + (32) =        |                       |                |             | 74    | 4.73    | (33)  |
| Heat capacity                            | Cm = S(      | (Axk)      |            |             |            |            |             | ((28).          | (30) + (32            | 2) + (32a)     | (32e) =     | 166   | 14.94   | (34)  |
| Thermal mass                             | •            | •          |            | •           |            |            |             | ` '             | ÷ (4) =               |                |             | 16    | 6.93    | (35)  |
| For design assess<br>can be used instea  |              |            |            | construct   | ion are no | t known pr | ecisely the | indicative      | values of             | TMP in T       | able 1f     |       |         |       |
| Thermal bridge                           |              |            |            | using Ap    | pendix l   | <          |             |                 |                       |                |             | 10    | 0.86    | (36)  |
| if details of therma                     | al bridging  | are not kn | own (36) = | = 0.05 x (3 | 1)         |            |             |                 |                       |                |             |       |         | _     |
| Total fabric hea                         |              |            |            |             |            |            |             |                 | (36) =                |                |             | 85    | 5.58    | (37)  |
| Ventilation hea                          |              | ·          | l monthly  |             |            |            | · .         |                 | = 0.33 × (            |                | 1           | 1     |         |       |
| Jan                                      | Feb          | Mar        | Apr        | May         | Jun        | Jul        | Aug         | Sep             | Oct                   | Nov            | Dec         |       |         | (20)  |
| (38)m= 52.27                             | 51.89        | 51.52      | 49.76      | 49.43       | 47.89      | 47.89      | 47.61       | 48.48           | 49.43                 | 50.09          | 50.79       | ]     |         | (38)  |
| Heat transfer of                         | oefficier    |            | 135.34     | 135.01      | 133.48     | 133.48     | 133.19      | (39)m<br>134.07 | = (37) + (3<br>135.01 | 38)m<br>135.68 | 136.37      | 1     |         |       |
| (39)m= 137.86                            | 137.47       | 137.1      | 133.34     | 133.01      | 133.40     | 133.46     | 133.19      | l               | Average =             |                | 1           | 13    | 35.34   | (39)  |
| Heat loss para                           | meter (H     | HLP), W/   | m²K        |             |            |            |             |                 | = (39)m ÷             |                | 127         |       |         | ٦, ,  |
| (40)m= 1.39                              | 1.38         | 1.38       | 1.36       | 1.36        | 1.34       | 1.34       | 1.34        | 1.35            | 1.36                  | 1.36           | 1.37        |       |         | _     |
| Number of day                            | e in moi     | nth (Tah   | le 1a)     |             |            |            |             |                 | Average =             | Sum(40)        | 112 /12=    | 1     | .36     | (40)  |
| Jan                                      | Feb          | Mar        | Apr        | May         | Jun        | Jul        | Aug         | Sep             | Oct                   | Nov            | Dec         | 1     |         |       |
| (41)m= 31                                | 28           | 31         | 30         | 31          | 30         | 31         | 31          | 30              | 31                    | 30             | 31          | 1     |         | (41)  |
|                                          |              |            |            |             | <u> </u>   | <u>I</u>   | <u> </u>    | <u>I</u>        | !                     |                |             | J     |         |       |
| 4. Water heat                            | ing ene      | rgy requi  | rement:    |             |            |            |             |                 |                       |                | kWh/y       | ear:  |         |       |
| Assumed occu                             |              |            |            |             |            |            |             |                 |                       |                | 2.74        | ]     |         | (42)  |
| if TFA > 13.9<br>if TFA £ 13.9           |              | + 1.76 x   | [1 - exp   | (-0.0003    | 349 x (TF  | FA -13.9   | )2)] + 0.0  | 0013 x (        | TFA -13.              | 9)             |             | J     |         |       |
| Annual averag                            |              |            |            |             |            |            |             |                 | se target o           |                | 9.16        | ]     |         | (43)  |
| not more that 125                        | _            |            |            |             | -          | •          | io domovo   | a water at      | so largot of          |                |             |       |         |       |
| Jan                                      | Feb          | Mar        | Apr        | May         | Jun        | Jul        | Aug         | Sep             | Oct                   | Nov            | Dec         | ]     |         |       |
| Hot water usage in                       | n litres per | day for ea | ach month  | Vd,m = fa   | ctor from  | Table 1c x | (43)        |                 | !                     |                |             | •     |         |       |
| (44)m= 109.08                            | 105.11       | 101.14     | 97.18      | 93.21       | 89.24      | 89.24      | 93.21       | 97.18           | 101.14                | 105.11         | 109.08      |       |         | _     |
| Energy content of                        | hot water    | used - cal | culated ma | onthly – 4  | 190 x Vd r | n x nm v 「 | )Tm / 360(  |                 | Total = Sui           | · /            |             | 118   | 89.91   | (44)  |
| (45)m= 161.76                            | 141.47       | 145.99     | 127.27     | 122.12      | 105.38     | 97.65      | 112.06      | 113.4           | 132.15                | 144.26         | 156.65      | 1     |         |       |
| (101.70                                  | 1-71.47      | 1-10.00    | 121.21     | 122.12      | 1 100.00   | I 57.00    | 1 12.00     |                 | Total = Su            |                | <u> </u>    | 150   | 60.16   | (45)  |
|                                          |              |            |            |             |            |            |             |                 | 2 · Oui               | . ( . • ) 112  |             |       | •       | J` ′  |

If instantaneous water heating at point of use (no hot water storage), enter 0 in boxes (46) to (61) (46)24.26 21.22 21.9 19.09 18.32 15.81 14.65 17.01 19.82 21.64 23.5 Water storage loss: Storage volume (litres) including any solar or WWHRS storage within same vessel (47)210 If community heating and no tank in dwelling, enter 110 litres in (47) Otherwise if no stored hot water (this includes instantaneous combi boilers) enter '0' in (47) Water storage loss: a) If manufacturer's declared loss factor is known (kWh/day): (48)1.42 Temperature factor from Table 2b (49)0.54 Energy lost from water storage, kWh/year  $(48) \times (49) =$ (50)0.77 b) If manufacturer's declared cylinder loss factor is not known: Hot water storage loss factor from Table 2 (kWh/litre/day) 0 (51)If community heating see section 4.3 Volume factor from Table 2a (52)0 Temperature factor from Table 2b 0 (53)Energy lost from water storage, kWh/year  $(47) \times (51) \times (52) \times (53) =$ (54)n Enter (50) or (54) in (55) 0.77 (55)Water storage loss calculated for each month  $((56)m = (55) \times (41)m$ 23.77 21.47 23.77 23.77 23.77 23.77 23.77 (56)(56)m =23 23.77 If cylinder contains dedicated solar storage, (57)m = (56)m x [(50) - (H11)] ÷ (50), else (57)m = (56)m where (H11) is from Appendix H (57)(57)m =23.77 21.47 23.77 23 23.77 23.77 23.77 23 23.77 23 23.77 (58)0 Primary circuit loss (annual) from Table 3 Primary circuit loss calculated for each month (59)m = (58)  $\div$  365 x (41)m (modified by factor from Table H5 if there is solar water heating and a cylinder thermostat) (59)(59)m =23.26 21.01 23.26 22.51 23.26 22.51 23.26 23.26 22.51 23.26 22.51 23.26 Combi loss calculated for each month (61)m = (60)  $\div$  365 x (41)m 0 0 0 (61)(61)m =Total heat required for water heating calculated for each month  $(62)m = 0.85 \times (45)m + (46)m + (57)m + (59)m + (61)m$ 208.79 183.95 193.02 172.79 169.16 150.9 144.69 159.09 158.91 179.19 (62)(62)m =Solar DHW input calculated using Appendix G or Appendix H (negative quantity) (enter '0' if no solar contribution to water heating) (add additional lines if FGHRS and/or WWHRS applies, see Appendix G) (63)(63)m =0 0 0 0 0 0 Output from water heater 208.79 183.95 193.02 172.79 169.16 150.9 144.69 159.09 179.19 (64)m =158.91 189.77 203.68 Output from water heater (annual) 1...12 2113.94 (64)Heat gains from water heating, kWh/month 0.25 [0.85 x (45)m + (61)m] + 0.8 x [(46)m + (57)m + (59)m] 86.17 70.1 74.89 (65)(65)m =91.41 78.73 78.23 71.45 include (57)m in calculation of (65)m only if cylinder is in the dwelling or hot water is from community heating 5. Internal gains (see Table 5 and 5a): Metabolic gains (Table 5), Watts Jan Feb Mar Apr May Jun Jul Aug Sep Oct Nov Dec 164.11 164.11 164.11 164.11 164.11 164.11 164.11 164.11 164.11 (66)(66)m =164.11 164.11 164.11 Lighting gains (calculated in Appendix L, equation L9 or L9a), also see Table 5 37.06 (67)56.96 50.59 41.14 31.15 19.66 21.24 47.05 54.92 (67)m =23.28 27.61 58.54

| Applia  | nces gai   | ins (calc | ulated in  | Append      | dix L, eq | uation L  | 13 or L1   | 3a), also   | see Tal     | ole 5      |             |         |   |      |
|---------|------------|-----------|------------|-------------|-----------|-----------|------------|-------------|-------------|------------|-------------|---------|---|------|
| (68)m=  | 381.44     | 385.4     | 375.43     | 354.19      | 327.39    | 302.19    | 285.36     | 281.4       | 291.38      | 312.61     | 339.42      | 364.61  |   | (68) |
| Cookin  | g gains    | (calcula  | ted in A   | ppendix     | L, equat  | ion L15   | or L15a)   | , also se   | ee Table    | 5          |             |         |   |      |
| (69)m=  | 54.15      | 54.15     | 54.15      | 54.15       | 54.15     | 54.15     | 54.15      | 54.15       | 54.15       | 54.15      | 54.15       | 54.15   |   | (69) |
| Pumps   | and far    | ns gains  | (Table 5   | āa)         |           |           |            |             |             |            |             |         | _ |      |
| (70)m=  | 3          | 3         | 3          | 3           | 3         | 3         | 3          | 3           | 3           | 3          | 3           | 3       |   | (70) |
| Losses  | e.g. ev    | aporatio  | n (nega    | tive valu   | es) (Tab  | le 5)     |            |             |             |            |             |         |   |      |
| (71)m=  | -109.41    | -109.41   | -109.41    | -109.41     | -109.41   | -109.41   | -109.41    | -109.41     | -109.41     | -109.41    | -109.41     | -109.41 |   | (71) |
| Water   | heating    | gains (T  | able 5)    |             |           |           |            |             |             |            |             |         |   |      |
| (72)m=  | 122.86     | 120.57    | 115.82     | 109.35      | 105.15    | 99.24     | 94.22      | 100.65      | 102.94      | 109.63     | 117.19      | 120.58  |   | (72) |
| Total i | nternal    | gains =   | l          |             |           | (66)      | m + (67)m  | + (68)m +   | + (69)m + ( | 70)m + (7  | 1)m + (72)  | m       |   |      |
| (73)m=  | 673.11     | 668.41    | 644.23     | 606.54      | 567.67    | 532.94    | 512.67     | 521.52      | 543.22      | 581.15     | 623.37      | 655.58  |   | (73) |
| 6. Sol  | ar gains   | S:        |            |             |           |           |            |             |             |            |             |         |   |      |
| Solar g | ains are c | alculated | using sola | r flux from | Table 6a  | and assoc | iated equa | tions to co | nvert to th | e applicab | le orientat | ion.    |   |      |

| Orientation:   | Access Factor<br>Table 6d | r | Area<br>m² |   | Flux<br>Table 6a |   | g_<br>Table 6b |   | FF<br>Table 6c |          | Gains<br>(W) |      |
|----------------|---------------------------|---|------------|---|------------------|---|----------------|---|----------------|----------|--------------|------|
| Northeast 0.9x | 0.77                      | x | 2.13       | x | 11.28            | x | 0.63           | x | 0.7            | =        | 7.34         | (75) |
| Northeast 0.9x | 0.77                      | x | 1.19       | X | 11.28            | X | 0.63           | х | 0.7            | =        | 4.1          | (75) |
| Northeast 0.9x | 0.77                      | X | 2.63       | x | 11.28            | X | 0.63           | х | 0.7            | =        | 9.07         | (75) |
| Northeast 0.9x | 0.77                      | x | 1.19       | x | 11.28            | X | 0.63           | х | 0.7            | =        | 4.1          | (75) |
| Northeast 0.9x | 0.77                      | x | 2.13       | x | 11.28            | X | 0.63           | х | 0.7            | =        | 7.34         | (75) |
| Northeast 0.9x | 0.77                      | x | 2.13       | x | 22.97            | X | 0.63           | х | 0.7            | =        | 14.95        | (75) |
| Northeast 0.9x | 0.77                      | x | 1.19       | x | 22.97            | X | 0.63           | х | 0.7            | =        | 8.35         | (75) |
| Northeast 0.9x | 0.77                      | x | 2.63       | x | 22.97            | X | 0.63           | х | 0.7            | =        | 18.46        | (75) |
| Northeast 0.9x | 0.77                      | x | 1.19       | x | 22.97            | x | 0.63           | x | 0.7            | =        | 8.35         | (75) |
| Northeast 0.9x | 0.77                      | x | 2.13       | x | 22.97            | x | 0.63           | х | 0.7            | =        | 14.95        | (75) |
| Northeast 0.9x | 0.77                      | x | 2.13       | x | 41.38            | x | 0.63           | х | 0.7            | =        | 26.94        | (75) |
| Northeast 0.9x | 0.77                      | x | 1.19       | x | 41.38            | X | 0.63           | х | 0.7            | =        | 15.05        | (75) |
| Northeast 0.9x | 0.77                      | x | 2.63       | x | 41.38            | x | 0.63           | х | 0.7            | =        | 33.26        | (75) |
| Northeast 0.9x | 0.77                      | x | 1.19       | x | 41.38            | x | 0.63           | х | 0.7            | =        | 15.05        | (75) |
| Northeast 0.9x | 0.77                      | x | 2.13       | x | 41.38            | X | 0.63           | х | 0.7            | =        | 26.94        | (75) |
| Northeast 0.9x | 0.77                      | x | 2.13       | x | 67.96            | x | 0.63           | х | 0.7            | =        | 44.24        | (75) |
| Northeast 0.9x | 0.77                      | x | 1.19       | x | 67.96            | x | 0.63           | х | 0.7            | =        | 24.71        | (75) |
| Northeast 0.9x | 0.77                      | x | 2.63       | x | 67.96            | X | 0.63           | х | 0.7            | =        | 54.62        | (75) |
| Northeast 0.9x | 0.77                      | x | 1.19       | x | 67.96            | x | 0.63           | х | 0.7            | =        | 24.71        | (75) |
| Northeast 0.9x | 0.77                      | x | 2.13       | x | 67.96            | X | 0.63           | x | 0.7            | =        | 44.24        | (75) |
| Northeast 0.9x | 0.77                      | x | 2.13       | x | 91.35            | x | 0.63           | x | 0.7            | =        | 59.46        | (75) |
| Northeast 0.9x | 0.77                      | x | 1.19       | x | 91.35            | x | 0.63           | x | 0.7            | j =      | 33.22        | (75) |
| Northeast 0.9x | 0.77                      | x | 2.63       | x | 91.35            | x | 0.63           | x | 0.7            | j<br>  = | 73.42        | (75) |
| Northeast 0.9x | 0.77                      | X | 1.19       | × | 91.35            | x | 0.63           | x | 0.7            | j =      | 33.22        | (75) |

| Northeast <sub>0.9x</sub> |      | 1 |      | 1 |       | 1        |      | ١ |          | 1        |       | 7(75)        |
|---------------------------|------|---|------|---|-------|----------|------|---|----------|----------|-------|--------------|
| Northeast 0.9x            | 0.77 | X | 2.13 | X | 91.35 | X        | 0.63 | X | 0.7      | ] =<br>1 | 59.46 | (75)         |
| <u> </u>                  | 0.77 | X | 2.13 | X | 97.38 | X        | 0.63 | X | 0.7      | ] =<br>1 | 63.39 | (75)         |
| Northeast 0.9x            | 0.77 | X | 1.19 | X | 97.38 | ] X<br>] | 0.63 | X | 0.7      | ] =<br>1 | 35.42 | (75)         |
| Northeast 0.9x            | 0.77 | X | 2.63 | X | 97.38 | X<br>1   | 0.63 | X | 0.7      | ] =      | 78.27 | (75)         |
| Northeast <sub>0.9x</sub> | 0.77 | X | 1.19 | X | 97.38 | X        | 0.63 | X | 0.7      | =        | 35.42 | (75)         |
| Northeast <sub>0.9x</sub> | 0.77 | X | 2.13 | X | 97.38 | X        | 0.63 | X | 0.7      | =        | 63.39 | (75)         |
| Northeast 0.9x            | 0.77 | X | 2.13 | X | 91.1  | X        | 0.63 | X | 0.7      | =        | 59.3  | (75)         |
| Northeast <sub>0.9x</sub> | 0.77 | X | 1.19 | X | 91.1  | X        | 0.63 | X | 0.7      | =        | 33.13 | (75)         |
| Northeast <sub>0.9x</sub> | 0.77 | X | 2.63 | X | 91.1  | X        | 0.63 | X | 0.7      | =        | 73.22 | (75)         |
| Northeast <sub>0.9x</sub> | 0.77 | X | 1.19 | X | 91.1  | X        | 0.63 | X | 0.7      | =        | 33.13 | (75)         |
| Northeast <sub>0.9x</sub> | 0.77 | X | 2.13 | X | 91.1  | X        | 0.63 | X | 0.7      | =        | 59.3  | (75)         |
| Northeast <sub>0.9x</sub> | 0.77 | X | 2.13 | X | 72.63 | X        | 0.63 | X | 0.7      | =        | 47.28 | (75)         |
| Northeast <sub>0.9x</sub> | 0.77 | X | 1.19 | X | 72.63 | Х        | 0.63 | X | 0.7      | =        | 26.41 | (75)         |
| Northeast <sub>0.9x</sub> | 0.77 | X | 2.63 | X | 72.63 | X        | 0.63 | X | 0.7      | =        | 58.37 | (75)         |
| Northeast <sub>0.9x</sub> | 0.77 | X | 1.19 | X | 72.63 | X        | 0.63 | X | 0.7      | =        | 26.41 | (75)         |
| Northeast <sub>0.9x</sub> | 0.77 | X | 2.13 | X | 72.63 | X        | 0.63 | x | 0.7      | =        | 47.28 | (75)         |
| Northeast <sub>0.9x</sub> | 0.77 | X | 2.13 | X | 50.42 | X        | 0.63 | X | 0.7      | =        | 32.82 | (75)         |
| Northeast <sub>0.9x</sub> | 0.77 | X | 1.19 | X | 50.42 | X        | 0.63 | x | 0.7      | =        | 18.34 | (75)         |
| Northeast <sub>0.9x</sub> | 0.77 | X | 2.63 | x | 50.42 | x        | 0.63 | x | 0.7      | =        | 40.53 | (75)         |
| Northeast <sub>0.9x</sub> | 0.77 | X | 1.19 | x | 50.42 | x        | 0.63 | x | 0.7      | =        | 18.34 | (75)         |
| Northeast <sub>0.9x</sub> | 0.77 | X | 2.13 | x | 50.42 | x        | 0.63 | x | 0.7      | =        | 32.82 | (75)         |
| Northeast <sub>0.9x</sub> | 0.77 | x | 2.13 | x | 28.07 | x        | 0.63 | x | 0.7      | =        | 18.27 | (75)         |
| Northeast <sub>0.9x</sub> | 0.77 | x | 1.19 | x | 28.07 | x        | 0.63 | x | 0.7      | =        | 10.21 | (75)         |
| Northeast <sub>0.9x</sub> | 0.77 | x | 2.63 | x | 28.07 | x        | 0.63 | x | 0.7      | =        | 22.56 | (75)         |
| Northeast <sub>0.9x</sub> | 0.77 | x | 1.19 | x | 28.07 | x        | 0.63 | x | 0.7      | =        | 10.21 | (75)         |
| Northeast <sub>0.9x</sub> | 0.77 | x | 2.13 | x | 28.07 | x        | 0.63 | x | 0.7      | =        | 18.27 | (75)         |
| Northeast <sub>0.9x</sub> | 0.77 | x | 2.13 | x | 14.2  | x        | 0.63 | x | 0.7      | j =      | 9.24  | (75)         |
| Northeast <sub>0.9x</sub> | 0.77 | x | 1.19 | x | 14.2  | x        | 0.63 | x | 0.7      | =        | 5.16  | (75)         |
| Northeast <sub>0.9x</sub> | 0.77 | x | 2.63 | x | 14.2  | х        | 0.63 | x | 0.7      | =        | 11.41 | (75)         |
| Northeast 0.9x            | 0.77 | x | 1.19 | x | 14.2  | x        | 0.63 | x | 0.7      | =        | 5.16  | (75)         |
| Northeast <sub>0.9x</sub> | 0.77 | x | 2.13 | x | 14.2  | х        | 0.63 | x | 0.7      | j =      | 9.24  | (75)         |
| Northeast <sub>0.9x</sub> | 0.77 | x | 2.13 | x | 9.21  | х        | 0.63 | X | 0.7      | j =      | 6     | (75)         |
| Northeast 0.9x            | 0.77 | x | 1.19 | x | 9.21  | x        | 0.63 | X | 0.7      | j =      | 3.35  | (75)         |
| Northeast <sub>0.9x</sub> | 0.77 | x | 2.63 | x | 9.21  | x        | 0.63 | x | 0.7      | j =      | 7.41  | (75)         |
| Northeast <sub>0.9x</sub> | 0.77 | X | 1.19 | x | 9.21  | x        | 0.63 | x | 0.7      | j =      | 3.35  | (75)         |
| Northeast <sub>0.9x</sub> | 0.77 | X | 2.13 | x | 9.21  | X        | 0.63 | X | 0.7      | =        | 6     | (75)         |
| Southeast 0.9x            | 0.77 | X | 1.47 | x | 36.79 | X        | 0.63 | x | 0.7      | =        | 16.53 | (77)         |
| Southeast 0.9x            | 0.77 | X | 1.19 | X | 36.79 | X        | 0.63 | x | 0.7      | =        | 13.38 | (77)         |
| Southeast 0.9x            | 0.77 | X | 1.19 | X | 36.79 | X        | 0.63 | X | 0.7      | =        | 13.38 | (77)         |
| Southeast 0.9x            | 0.77 | X | 1.19 | x | 36.79 | x        | 0.63 | X | 0.7      | =        | 13.38 | (77)         |
| Southeast 0.9x            | 0.77 | X | 0.56 | X | 36.79 | X        | 0.63 | X | 0.7      | ] =      | 6.3   | (77)         |
|                           |      | 1 |      | 1 |       | 1        |      | l | <u> </u> | 1        |       | <b>_</b> ` ′ |

| Southeast 0.9x 0.77 |   | 4.47 | 1 ,      | 00.07  | 1 ,         | 0.00 | ١ ,, | 0.7 | 1 _      | 00.40 | 7(77) |
|---------------------|---|------|----------|--------|-------------|------|------|-----|----------|-------|-------|
| 0.11                | X | 1.47 | ] X<br>] | 62.67  | ] x<br>] ., | 0.63 | X    | 0.7 | ] =<br>] | 28.16 | (77)  |
| Courthoppet         | X | 1.19 | ] X<br>] | 62.67  | ] X<br>]    | 0.63 | X    | 0.7 | ] =<br>1 | 22.79 | (77)  |
| On with a next      | x | 1.19 | ] X<br>] | 62.67  | ] X<br>] ., | 0.63 | X    | 0.7 | ] =<br>] | 22.79 | (77)  |
| Courthograf         | x | 1.19 | ] X<br>] | 62.67  | ] X<br>]    | 0.63 | X    | 0.7 | ] =<br>] | 22.79 | (77)  |
| Couldback           | X | 0.56 | ] X<br>] | 62.67  | ] X<br>]    | 0.63 | X    | 0.7 | ] =<br>1 | 10.73 | (77)  |
|                     | X | 1.47 | ] X<br>] | 85.75  | ] X<br>]    | 0.63 | X    | 0.7 | ] =<br>1 | 38.52 | (77)  |
| 0 11 1              | x | 1.19 | ] X<br>] | 85.75  | ] X<br>]    | 0.63 | X    | 0.7 | ] =<br>] | 31.19 | (77)  |
| On with a next      | X | 1.19 | ] X<br>] | 85.75  | ] X<br>]    | 0.63 | X    | 0.7 | ] =<br>1 | 31.19 | (77)  |
| On with a next and  | X | 1.19 | ] X<br>] | 85.75  | ] X<br>]    | 0.63 | X    | 0.7 | ] =<br>1 | 31.19 | (77)  |
| Courthoppet         | X | 0.56 | ] X<br>] | 85.75  | ] X<br>]    | 0.63 | X    | 0.7 | ] =<br>] | 14.68 | (77)  |
| Courthoppet         | X | 1.47 | ] X<br>] | 106.25 | ] X<br>]    | 0.63 | X    | 0.7 | ] =<br>1 | 47.73 | (77)  |
| 0.77                | X | 1.19 | ] X      | 106.25 | ] X<br>]    | 0.63 | X    | 0.7 | ] =<br>1 | 38.64 | (77)  |
| Southeast 0.9x 0.77 | X | 1.19 | ] X<br>] | 106.25 | ] X<br>]    | 0.63 | X    | 0.7 | ] =<br>1 | 38.64 | (77)  |
| Southeast 0.9x 0.77 | X | 1.19 | X        | 106.25 | ] X<br>]    | 0.63 | X    | 0.7 | ] =<br>1 | 38.64 | (77)  |
| Southeast 0.9x 0.77 | X | 0.56 | ] X      | 106.25 | ] X<br>]    | 0.63 | X    | 0.7 | ] =<br>1 | 18.18 | (77)  |
| Southeast 0.9x 0.77 |   | 1.47 | X        | 119.01 | ] X<br>]    | 0.63 | X    | 0.7 | ] =<br>1 | 53.47 | (77)  |
| Southeast 0.9x 0.77 | X | 1.19 | X        | 119.01 | ] X         | 0.63 | X    | 0.7 | ] =<br>1 | 43.28 | (77)  |
| Southeast 0.9x 0.77 | X | 1.19 | ] X      | 119.01 | ] X<br>]    | 0.63 | X    | 0.7 | ] =<br>1 | 43.28 | (77)  |
| Southeast 0.9x 0.77 | X | 1.19 | X        | 119.01 | X           | 0.63 | X    | 0.7 | =        | 43.28 | (77)  |
| Southeast 0.9x 0.77 | X | 0.56 | X        | 119.01 | X           | 0.63 | X    | 0.7 | =        | 20.37 | (77)  |
| Southeast 0.9x 0.77 | X | 1.47 | X        | 118.15 | X           | 0.63 | X    | 0.7 | =        | 53.08 | (77)  |
| Southeast 0.9x 0.77 | X | 1.19 | X        | 118.15 | X           | 0.63 | X    | 0.7 | =        | 42.97 | (77)  |
| Southeast 0.9x 0.77 | X | 1.19 | X        | 118.15 | X           | 0.63 | X    | 0.7 | =        | 42.97 | (77)  |
| Southeast 0.9x 0.77 | X | 1.19 | X        | 118.15 | X           | 0.63 | X    | 0.7 | =        | 42.97 | (77)  |
| Southeast 0.9x 0.77 | X | 0.56 | X        | 118.15 | X           | 0.63 | X    | 0.7 | =        | 20.22 | (77)  |
| Southeast 0.9x 0.77 | X | 1.47 | X        | 113.91 | X           | 0.63 | X    | 0.7 | =        | 51.17 | (77)  |
| Southeast 0.9x 0.77 | Х | 1.19 | X        | 113.91 | X           | 0.63 | X    | 0.7 | =        | 41.43 | (77)  |
| Southeast 0.9x 0.77 | X | 1.19 | X        | 113.91 | X           | 0.63 | X    | 0.7 | =        | 41.43 | (77)  |
| Southeast 0.9x 0.77 | X | 1.19 | X        | 113.91 | X           | 0.63 | X    | 0.7 | =        | 41.43 | (77)  |
| Southeast 0.9x 0.77 | X | 0.56 | X        | 113.91 | X           | 0.63 | X    | 0.7 | =        | 19.49 | (77)  |
| Southeast 0.9x 0.77 | X | 1.47 | X        | 104.39 | X           | 0.63 | X    | 0.7 | =        | 46.9  | (77)  |
| Southeast 0.9x 0.77 | X | 1.19 | X        | 104.39 | X           | 0.63 | X    | 0.7 | =        | 37.96 | (77)  |
| Southeast 0.9x 0.77 | X | 1.19 | X        | 104.39 | X           | 0.63 | X    | 0.7 | =        | 37.96 | (77)  |
| Southeast 0.9x 0.77 | Х | 1.19 | X        | 104.39 | X           | 0.63 | X    | 0.7 | =        | 37.96 | (77)  |
| Southeast 0.9x 0.77 | X | 0.56 | X        | 104.39 | X           | 0.63 | X    | 0.7 | =        | 17.87 | (77)  |
| Southeast 0.9x 0.77 | X | 1.47 | X        | 92.85  | x           | 0.63 | x    | 0.7 | ] =      | 41.71 | (77)  |
| Southeast 0.9x 0.77 | X | 1.19 | X        | 92.85  | x           | 0.63 | x    | 0.7 | =        | 33.77 | (77)  |
| Southeast 0.9x 0.77 | X | 1.19 | X        | 92.85  | x           | 0.63 | x    | 0.7 | ] =      | 33.77 | (77)  |
| Southeast 0.9x 0.77 | X | 1.19 | X        | 92.85  | x           | 0.63 | x    | 0.7 | ] =      | 33.77 | (77)  |
| Southeast 0.9x 0.77 | X | 0.56 | X        | 92.85  | x           | 0.63 | x    | 0.7 | ] =      | 15.89 | (77)  |
| Southeast 0.9x 0.77 | Х | 1.47 | ×        | 69.27  | x           | 0.63 | X    | 0.7 | =        | 31.12 | (77)  |

|                           |      | , |      | 1 |        | 1 |      | ı |     | ,        |        | _    |
|---------------------------|------|---|------|---|--------|---|------|---|-----|----------|--------|------|
| Southeast 0.9x            | 0.77 | X | 1.19 | X | 69.27  | X | 0.63 | X | 0.7 | =        | 25.19  | (77) |
| Southeast 0.9x            | 0.77 | X | 1.19 | X | 69.27  | X | 0.63 | X | 0.7 | =        | 25.19  | (77) |
| Southeast 0.9x            | 0.77 | X | 1.19 | X | 69.27  | X | 0.63 | X | 0.7 | =        | 25.19  | (77) |
| Southeast 0.9x            | 0.77 | X | 0.56 | X | 69.27  | X | 0.63 | X | 0.7 | =        | 11.85  | (77) |
| Southeast 0.9x            | 0.77 | X | 1.47 | X | 44.07  | X | 0.63 | X | 0.7 | =        | 19.8   | (77) |
| Southeast 0.9x            | 0.77 | X | 1.19 | x | 44.07  | X | 0.63 | X | 0.7 | =        | 16.03  | (77) |
| Southeast 0.9x            | 0.77 | X | 1.19 | x | 44.07  | X | 0.63 | X | 0.7 | =        | 16.03  | (77) |
| Southeast 0.9x            | 0.77 | X | 1.19 | x | 44.07  | X | 0.63 | x | 0.7 | =        | 16.03  | (77) |
| Southeast 0.9x            | 0.77 | X | 0.56 | X | 44.07  | X | 0.63 | X | 0.7 | =        | 7.54   | (77) |
| Southeast 0.9x            | 0.77 | X | 1.47 | x | 31.49  | X | 0.63 | X | 0.7 | ] =      | 14.15  | (77) |
| Southeast 0.9x            | 0.77 | X | 1.19 | x | 31.49  | x | 0.63 | x | 0.7 | =        | 11.45  | (77) |
| Southeast 0.9x            | 0.77 | X | 1.19 | x | 31.49  | x | 0.63 | x | 0.7 | =        | 11.45  | (77) |
| Southeast 0.9x            | 0.77 | X | 1.19 | x | 31.49  | X | 0.63 | x | 0.7 | =        | 11.45  | (77) |
| Southeast 0.9x            | 0.77 | X | 0.56 | x | 31.49  | X | 0.63 | x | 0.7 | =        | 5.39   | (77) |
| Southwest <sub>0.9x</sub> | 0.77 | X | 0.56 | x | 36.79  |   | 0.63 | x | 0.7 | =        | 6.3    | (79) |
| Southwest <sub>0.9x</sub> | 0.77 | X | 6.62 | x | 36.79  |   | 0.63 | X | 0.7 | =        | 74.44  | (79) |
| Southwest <sub>0.9x</sub> | 0.77 | X | 2.13 | x | 36.79  |   | 0.63 | X | 0.7 | =        | 23.95  | (79) |
| Southwest <sub>0.9x</sub> | 0.77 | X | 1.19 | x | 36.79  |   | 0.63 | x | 0.7 | =        | 13.38  | (79) |
| Southwest <sub>0.9x</sub> | 0.77 | X | 0.56 | x | 62.67  |   | 0.63 | x | 0.7 | =        | 10.73  | (79) |
| Southwest <sub>0.9x</sub> | 0.77 | X | 6.62 | x | 62.67  |   | 0.63 | X | 0.7 | =        | 126.8  | (79) |
| Southwest <sub>0.9x</sub> | 0.77 | X | 2.13 | x | 62.67  |   | 0.63 | x | 0.7 | =        | 40.8   | (79) |
| Southwest <sub>0.9x</sub> | 0.77 | X | 1.19 | x | 62.67  |   | 0.63 | x | 0.7 | =        | 22.79  | (79) |
| Southwest <sub>0.9x</sub> | 0.77 | X | 0.56 | x | 85.75  |   | 0.63 | X | 0.7 | =        | 14.68  | (79) |
| Southwest <sub>0.9x</sub> | 0.77 | X | 6.62 | x | 85.75  |   | 0.63 | X | 0.7 | =        | 173.49 | (79) |
| Southwest <sub>0.9x</sub> | 0.77 | X | 2.13 | x | 85.75  |   | 0.63 | x | 0.7 | =        | 55.82  | (79) |
| Southwest <sub>0.9x</sub> | 0.77 | X | 1.19 | x | 85.75  |   | 0.63 | X | 0.7 | =        | 31.19  | (79) |
| Southwest <sub>0.9x</sub> | 0.77 | X | 0.56 | x | 106.25 |   | 0.63 | x | 0.7 | =        | 18.18  | (79) |
| Southwest <sub>0.9x</sub> | 0.77 | X | 6.62 | x | 106.25 | ] | 0.63 | x | 0.7 | =        | 214.96 | (79) |
| Southwest <sub>0.9x</sub> | 0.77 | X | 2.13 | x | 106.25 |   | 0.63 | x | 0.7 | =        | 69.17  | (79) |
| Southwest <sub>0.9x</sub> | 0.77 | X | 1.19 | x | 106.25 |   | 0.63 | x | 0.7 | =        | 38.64  | (79) |
| Southwest <sub>0.9x</sub> | 0.77 | X | 0.56 | x | 119.01 | ] | 0.63 | x | 0.7 | =        | 20.37  | (79) |
| Southwest <sub>0.9x</sub> | 0.77 | X | 6.62 | x | 119.01 |   | 0.63 | X | 0.7 | =        | 240.78 | (79) |
| Southwest <sub>0.9x</sub> | 0.77 | X | 2.13 | х | 119.01 |   | 0.63 | x | 0.7 | =        | 77.47  | (79) |
| Southwest <sub>0.9x</sub> | 0.77 | x | 1.19 | x | 119.01 |   | 0.63 | x | 0.7 | ] =      | 43.28  | (79) |
| Southwest <sub>0.9x</sub> | 0.77 | X | 0.56 | x | 118.15 |   | 0.63 | x | 0.7 | ] =      | 20.22  | (79) |
| Southwest <sub>0.9x</sub> | 0.77 | X | 6.62 | x | 118.15 |   | 0.63 | x | 0.7 | ] =      | 239.04 | (79) |
| Southwest <sub>0.9x</sub> | 0.77 | x | 2.13 | x | 118.15 | ] | 0.63 | x | 0.7 | <u> </u> | 76.91  | (79) |
| Southwest <sub>0.9x</sub> | 0.77 | x | 1.19 | х | 118.15 |   | 0.63 | x | 0.7 | j =      | 42.97  | (79) |
| Southwest <sub>0.9x</sub> | 0.77 | x | 0.56 | x | 113.91 | ] | 0.63 | x | 0.7 | ] =      | 19.49  | (79) |
| Southwest <sub>0.9x</sub> | 0.77 | x | 6.62 | х | 113.91 | ] | 0.63 | x | 0.7 | j =      | 230.46 | (79) |
| Southwest <sub>0.9x</sub> | 0.77 | x | 2.13 | х | 113.91 | Ì | 0.63 | x | 0.7 | j =      | 74.15  | (79) |
| _                         |      | _ |      | - |        | - |      | - |     | -        |        |      |

|                              |              | _           |             |           |               |        |           |          |                                         |             |         |              |                                              |               |        | _    |
|------------------------------|--------------|-------------|-------------|-----------|---------------|--------|-----------|----------|-----------------------------------------|-------------|---------|--------------|----------------------------------------------|---------------|--------|------|
| Southwest <sub>0.9x</sub>    | 0.77         | X           | 1.1         | 9         | X             | 1      | 13.91     |          | 0.6                                     | 3           | X       | 0.7          |                                              | =             | 41.43  | (79) |
| Southwest <sub>0.9x</sub>    | 0.77         | X           | 0.5         | 6         | X             | 10     | 04.39     |          | 0.6                                     | 3           | X       | 0.7          |                                              | =             | 17.87  | (79) |
| Southwest <sub>0.9x</sub>    | 0.77         | X           | 6.6         | 2         | X             | 10     | 04.39     |          | 0.6                                     | 3           | X       | 0.7          |                                              | = [           | 211.2  | (79) |
| Southwest <sub>0.9x</sub>    | 0.77         | X           | 2.1         | 3         | X             | 10     | 04.39     |          | 0.6                                     | 3           | X       | 0.7          |                                              | = [           | 67.95  | (79) |
| Southwest <sub>0.9x</sub>    | 0.77         | X           | 1.1         | 9         | X             | 10     | 04.39     |          | 0.6                                     | 3           | x       | 0.7          |                                              | = [           | 37.96  | (79) |
| Southwest <sub>0.9x</sub>    | 0.77         | X           | 0.5         | 6         | X             | 9      | 2.85      |          | 0.6                                     | 3           | X       | 0.7          |                                              | = [           | 15.89  | (79) |
| Southwest <sub>0.9x</sub>    | 0.77         | x           | 6.6         | 2         | X             | 9      | 2.85      |          | 0.6                                     | 3           | x       | 0.7          |                                              | = [           | 187.85 | (79) |
| Southwest <sub>0.9x</sub>    | 0.77         | x           | 2.1         | 3         | X             | 9      | 2.85      | Ì        | 0.6                                     | 3           | x       | 0.7          |                                              | = [           | 60.44  | (79) |
| Southwest <sub>0.9x</sub>    | 0.77         | X           | 1.1         | 9         | X             | 9      | 2.85      | ĺ        | 0.6                                     | 3           | x       | 0.7          |                                              | = [           | 33.77  | (79) |
| Southwest <sub>0.9x</sub>    | 0.77         | x           | 0.5         | 6         | X             | 6      | 9.27      | ĺ        | 0.6                                     | 3           | x       | 0.7          |                                              | = [           | 11.85  | (79) |
| Southwest <sub>0.9x</sub>    | 0.77         | x           | 6.6         | 2         | X             | 6      | 9.27      | j        | 0.6                                     | 3           | x       | 0.7          |                                              | =             | 140.14 | (79) |
| Southwest <sub>0.9x</sub>    | 0.77         | x           | 2.1         | 3         | X             | 6      | 9.27      | j        | 0.6                                     | 3           | x       | 0.7          |                                              | <b>=</b> [    | 45.09  | (79) |
| Southwest <sub>0.9x</sub>    | 0.77         | x           | 1.1         | 9         | X             | 6      | 9.27      | j        | 0.6                                     | 3           | x       | 0.7          |                                              | <b>=</b> [    | 25.19  | (79) |
| Southwest <sub>0.9x</sub>    | 0.77         | x           | 0.5         | 6         | X             | 4      | 4.07      | j        | 0.6                                     | 3           | x       | 0.7          |                                              | <b>=</b>      | 7.54   | (79) |
| Southwest <sub>0.9x</sub>    | 0.77         | x           | 6.6         | 2         | X             | 4      | 4.07      | j        | 0.6                                     | 3           | x       | 0.7          |                                              | =             | 89.16  | (79) |
| Southwest <sub>0.9x</sub>    | 0.77         | X           | 2.1         | 3         | X             | 4      | 4.07      | j        | 0.6                                     | 3           | x       | 0.7          |                                              | =             | 28.69  | (79) |
| Southwest <sub>0.9x</sub>    | 0.77         | X           | 1.1         | 9         | X             | 4      | 4.07      | j        | 0.6                                     | 3           | x       | 0.7          |                                              | =             | 16.03  | (79) |
| Southwest <sub>0.9x</sub>    | 0.77         | x           | 0.5         | 6         | X             | 3      | 1.49      | j        | 0.6                                     | 3           | x       | 0.7          |                                              | =             | 5.39   | (79) |
| Southwest <sub>0.9x</sub>    | 0.77         | X           | 6.6         | 2         | X             | 3      | 1.49      | j        | 0.6                                     | 3           | x       | 0.7          |                                              | =             | 63.7   | (79) |
| Southwest <sub>0.9x</sub>    | 0.77         | x           | 2.1         | 3         | X             | 3      | 1.49      | j        | 0.6                                     | 3           | x       | 0.7          |                                              | =             | 20.5   | (79) |
| Southwest <sub>0.9x</sub>    | 0.77         | X           | 1.1         | 9         | X             | 3      | 1.49      | ĺ        | 0.6                                     | 3           | x       | 0.7          |                                              | =             | 11.45  | (79) |
| _                            |              |             |             |           |               |        |           | •        |                                         |             |         |              |                                              |               |        | _    |
| Solar gains in               | watts calc   | ulated      | for each    | n montl   | ,             |        |           | (83)m    | n = Sum(7                               | 4)m         | (82)m   |              |                                              |               |        |      |
| (83)m= 213                   |              | 39.16       | 715.32      | 844.36    | $\overline{}$ | 57.24  | 818.57    | 719      |                                         | <u> </u>    | 420.34  | 257.06       | 181.0                                        | 04            |        | (83) |
| Total gains – i              | nternal and  | d solar     | <br>(84)m = | : (73)m   | + (           | 33)m   | , watts   | <u> </u> |                                         |             |         | <u> </u>     |                                              |               |        |      |
| (84)m= 886.12                | 1041.85 1    | 183.4       | 1321.86     | 1412.03   | 3 13          | 390.17 | 1331.24   | 1240     | 0.91 114                                | 2.93 1      | 1001.4  | 8 880.44     | 836.6                                        | 62            |        | (84) |
| 7. Mean inter                | nal tempo    | raturo (    | heating     | 50250     | 2)            |        |           |          |                                         |             |         |              | <u>.                                    </u> |               |        |      |
| Temperature                  |              |             |             |           |               | area f | from Tah  | 0 ماد    | Th1 (°(                                 | <u>.)</u>   |         |              |                                              | ſ             | 21     | (85) |
| Utilisation fac              | _            | •           |             |           | _             |        |           | )iC 0    | , ,,,,,,,,,,,,,,,,,,,,,,,,,,,,,,,,,,,,, | <i>J</i> )  |         |              |                                              | L             | 21     |      |
| Jan                          | Feb          | Mar         | Apr         | May       | Ť             | Jun    | Jul       | Δ        | ug S                                    | ер          | Oct     | Nov          | De                                           |               |        |      |
| (86)m= 0.97                  | 0.95         | 0.92        | 0.84        | 0.72      | +             | 0.56   | 0.42      | 0.4      | <del></del>                             | 68          | 0.88    | 0.95         | 0.98                                         | -             |        | (86) |
|                              | <u> </u>     |             | !           |           |               |        |           | <u> </u> |                                         |             | 0.00    | 0.00         |                                              |               |        | ()   |
| Mean interna<br>(87)m= 19.26 | 19.52        | 19.9        | 20.36       | 20.71     | $\overline{}$ | w ste  | 20.97     | 20.      |                                         |             | 20.36   | 19.73        | 19.2                                         | 1             |        | (87) |
|                              | ļļ           |             |             |           |               |        |           | <u> </u> |                                         |             | 20.00   | 10.70        | 10.2                                         |               |        | (0.) |
| Temperature                  | <del></del>  | <del></del> | T           |           | $\overline{}$ |        |           |          | <del></del>                             | <del></del> | 40.0    | 10.70        | 107                                          | $\overline{}$ |        | (00) |
| (88)m= 19.77                 | 19.78        | 19.78       | 19.79       | 19.8      | 1             | 9.81   | 19.81     | 19.      | 81 19                                   | ).8         | 19.8    | 19.79        | 19.7                                         | 9             |        | (88) |
| Utilisation fac              | tor for gair | ns for r    | est of dy   | velling,  | h2            | m (se  | e Table   | 9a)      |                                         |             |         |              |                                              |               |        |      |
| (89)m= 0.96                  | 0.94         | 0.9         | 0.81        | 0.66      |               | 0.47   | 0.32      | 0.3      | 36 0                                    | .6          | 0.84    | 0.94         | 0.97                                         | 7             |        | (89) |
| Mean interna                 | l temperat   | ure in t    | he rest     | of dwel   | ling          | T2 (f  | ollow ste | ps 3     | to 7 in                                 | Table       | 9c)     |              |                                              |               |        |      |
| (90)m= 17.51                 | 17.89        | 18.43       | 19.07       | 19.51     | 1             | 9.74   | 19.8      | 19.      | 79 19                                   | .66         | 19.08   | 18.2         | 17.4                                         | 5             |        | (90) |
|                              |              |             |             |           |               |        |           |          |                                         | fL/         | A = Liv | ing area ÷ ( | 4) =                                         |               | 0.3    | (91) |
| Moon interne                 |              | /£a.        | ماندر مطاهم | مرام مامد | منالہ         | س/ دا  | ΛΤ1       | . /1     | fl Λ\.                                  | . та        |         |              |                                              | _             |        | -    |

Mean internal temperature (for the whole dwelling) =  $fLA \times T1 + (1 - fLA) \times T2$ 

| (92)m=     | 18.03               | 18.37             | 18.87               | 19.45               | 19.87              | 20.09     | 20.14    | 20.14      | 20                | 19.46        | 18.65                   | 17.97                  |         | (92)   |
|------------|---------------------|-------------------|---------------------|---------------------|--------------------|-----------|----------|------------|-------------------|--------------|-------------------------|------------------------|---------|--------|
| Apply      | / adjustn           | nent to t         | he mean             | internal            | temper             | ature fro | m Table  | 4e, whe    | ere appro         | priate       |                         |                        |         |        |
| (93)m=     | 17.88               | 18.22             | 18.72               | 19.3                | 19.72              | 19.94     | 19.99    | 19.99      | 19.85             | 19.31        | 18.5                    | 17.82                  |         | (93)   |
| 8. Sp      | ace hea             | ting requ         | uirement            |                     |                    |           |          |            |                   |              |                         |                        |         |        |
|            |                     |                   | ernal ter           |                     |                    | ed at ste | ep 11 of | Table 9l   | o, so tha         | t Ti,m=(     | 76)m an                 | d re-calc              | culate  |        |
| the u      | tilisation          |                   | or gains            |                     | ble 9a             |           |          | <u> </u>   |                   |              |                         |                        | 1       |        |
|            | Jan                 | Feb               | Mar                 | Apr                 | May                | Jun       | Jul      | Aug        | Sep               | Oct          | Nov                     | Dec                    |         |        |
|            |                     |                   | ains, hm            |                     |                    | ı         |          | 1          | 1                 |              | ı                       |                        | Ī       | (0.4)  |
| (94)m=     | 0.95                | 0.92              | 0.88                | 0.79                | 0.66               | 0.48      | 0.33     | 0.37       | 0.6               | 0.82         | 0.92                    | 0.96                   |         | (94)   |
|            |                     |                   | W = (94)            | <u> </u>            |                    |           |          |            |                   |              |                         |                        | 1       | (05)   |
| (95)m=     | 842.66              | 962.29            | 1037.52             |                     | 926.75             | 672.09    | 444.58   | 465.3      | 687.06            | 825          | 814.38                  | 801.19                 |         | (95)   |
|            |                     | _                 | rnal tem            | -                   |                    |           |          |            |                   |              |                         |                        | 1       | (00)   |
| (96)m=     | 4.3                 | 4.9               | 6.5                 | 8.9                 | 11.7               | 14.6      | 16.6     | 16.4       | 14.1              | 10.6         | 7.1                     | 4.2                    |         | (96)   |
|            |                     |                   | an intern           |                     |                    | i         | - ' '    |            | <u> </u>          | Ī            |                         |                        | 1       | (07)   |
|            |                     |                   | 1675.22             |                     |                    | 712.5     | 453.15   | 478        | 771.21            | 1176.24      | 1547.35                 | 1857.7                 |         | (97)   |
| -          |                     |                   | ement fo            |                     |                    |           |          |            |                   |              |                         |                        | 1       |        |
| (98)m=     | 765.69              | 584.21            | 474.45              | 262                 | 115.67             | 0         | 0        | 0          | 0                 | 261.33       | 527.74                  | 786.04                 |         | ٦      |
|            |                     |                   |                     |                     |                    |           |          | Tota       | l per year        | (kWh/year    | r) = Sum(9              | 8) <sub>15,912</sub> = | 3777.14 | (98)   |
| Spac       | e heatin            | g require         | ement in            | kWh/m²              | <sup>2</sup> /year |           |          |            |                   |              |                         |                        | 37.95   | (99)   |
| 9a. En     | ergy rec            | uiremer           | nts – Indi          | vidual h            | eating sy          | ystems i  | ncluding | micro-C    | CHP)              |              |                         |                        |         |        |
| Spac       | e heatir            | ng:               |                     |                     |                    |           | _        |            |                   |              |                         |                        |         |        |
| Fract      | ion of sp           | ace hea           | t from se           | econdar             | y/supple           | mentary   | system   |            |                   |              |                         |                        | 0       | (201)  |
| Fract      | ion of sp           | ace hea           | it from m           | ain syst            | em(s)              |           |          | (202) = 1  | - (201) =         |              |                         |                        | 1       | (202)  |
| Fract      | ion of to           | tal heatii        | ng from             | main sys            | stem 1             |           |          | (204) = (2 | 02) <b>x</b> [1 – | (203)] =     |                         |                        | 1       | (204)  |
| Effici     | encv of r           | main spa          | ace heat            | ina svste           | em 1               |           |          |            |                   |              |                         |                        | 90.5    | (206)  |
|            | -                   | -                 | ry/supple           |                     |                    | n system  | n %      |            |                   |              |                         |                        | 0       | (208)  |
| Lillon     |                     |                   |                     |                     |                    | _         |          | A          | 0                 | 0-4          | Nan                     | Dan                    |         | ┛`     |
| Cnaa       | Jan                 | Feb               | Mar                 | Apr                 | May                | Jun       | Jul      | Aug        | Sep               | Oct          | Nov                     | Dec                    | kWh/ye  | ar     |
| Spac       | 765.69              | 584.21            | ement (c<br>474.45  | 262                 | 115.67             | 0         | 0        | 0          | 0                 | 261.33       | 527.74                  | 786.04                 | I       |        |
| <i>(</i> ) |                     |                   |                     |                     |                    | 0         | 0        |            |                   | 201.55       | 327.74                  | 700.04                 |         | ,      |
| (211)n     |                     |                   | 4)] } x 1           | <u> </u>            |                    |           |          |            |                   | 000.70       | 500.44                  | 000.50                 | 1       | (211)  |
|            | 846.06              | 645.54            | 524.25              | 289.5               | 127.81             | 0         | 0        | 0<br>Tata  | 0                 | 288.76       | 583.14                  | 868.56                 |         | 7      |
|            |                     |                   |                     |                     |                    |           |          | Tota       | l (kWh/yea        | ar) =Surri(2 | 211) <sub>15,1012</sub> |                        | 4173.63 | (211)  |
| •          |                     | `                 | econdar             | , , .               | month              |           |          |            |                   |              |                         |                        |         |        |
|            | <u> </u>            |                   | 00 ÷ (20            |                     |                    |           |          |            |                   |              |                         |                        | 1       |        |
| (215)m=    | 0                   | 0                 | 0                   | 0                   | 0                  | 0         | 0        | 0<br>Tata  | 0                 | 0            | 0                       | 0                      |         | 7,     |
|            |                     |                   |                     |                     |                    |           |          | Tota       | l (kWh/yea        | ar) =Sum(2   | 215) <sub>15,1012</sub> | =                      | 0       | (215)  |
|            | heating             | •                 |                     |                     |                    |           |          |            |                   |              |                         |                        |         |        |
| Outpu      | t from wa<br>208.79 | 183.95            | ter (calc<br>193.02 | ulated al<br>172.79 | oove)<br>169.16    | 150.9     | 144.69   | 159.09     | 158.91            | 179.19       | 189.77                  | 203.68                 | I       |        |
| ⊏#ioio     |                     |                   | <u> </u>            | 172.79              | 109.10             | 150.9     | 144.09   | 159.09     | 156.91            | 179.19       | 109.77                  | 203.06                 |         | 7(040) |
|            | ncy of w            |                   |                     |                     |                    |           |          |            |                   |              |                         |                        | 79.8    | (216)  |
| (217)m=    |                     | 87.68             | 87.12               | 85.92               | 83.82              | 79.8      | 79.8     | 79.8       | 79.8              | 85.82        | 87.4                    | 88.07                  |         | (217)  |
|            |                     | •                 | kWh/mo              |                     |                    |           |          |            |                   |              |                         |                        |         |        |
| . ,        | 237.33              | m x 100<br>209.79 | ) ÷ (217)<br>221.55 | m<br>201.1          | 201.8              | 189.1     | 181.31   | 199.36     | 199.14            | 208.79       | 217.13                  | 231.28                 |         |        |
| ( /        |                     | · · ·             | L                   |                     | L                  | L··       | L        |            | I = Sum(2         |              | L                       |                        | 2497.69 | (219)  |
|            |                     |                   |                     |                     |                    |           |          | . 5.0      |                   | /112         |                         |                        | 2431.03 | (219)  |

| Annual totals                                                         |                                            | k\Alb\uoor                                       | kWh/voor                   |
|-----------------------------------------------------------------------|--------------------------------------------|--------------------------------------------------|----------------------------|
| Space heating fuel used, main system 1                                | 1                                          | kWh/year                                         | <b>kWh/year</b><br>4173.63 |
| Water heating fuel used                                               |                                            |                                                  | 2497.69                    |
| Electricity for pumps, fans and electric k                            | keep-hot                                   |                                                  |                            |
| central heating pump:                                                 |                                            | 30                                               | (230c)                     |
| boiler with a fan-assisted flue                                       |                                            | 45                                               | (230e)                     |
| Total electricity for the above, kWh/year                             | sum of (230a                               | a)(230g) =                                       | 75 (231)                   |
| Electricity for lighting                                              |                                            |                                                  | 402.37 (232)               |
| Electricity generated by PVs                                          |                                            |                                                  | -323.58 (233)              |
| Total delivered energy for all uses (211)                             | )(221) + (231) + (232)(237b) =             |                                                  | 6904.91 (338)              |
| 10a. Fuel costs - individual heating sys                              | stems:                                     |                                                  |                            |
|                                                                       | <b>Fuel</b><br>kWh/year                    | Fuel Price<br>(Table 12)                         | Fuel Cost<br>£/year        |
| Space heating - main system 1                                         | (211) x                                    | 3.48 × 0.01 =                                    | 145.24 (240)               |
| Space heating - main system 2                                         | (213) x                                    | 0 x 0.01 =                                       | 0 (241)                    |
| Space heating - secondary                                             | (215) x                                    | 13.19 x 0.01 =                                   | 0 (242)                    |
| Water heating cost (other fuel)                                       | (219)                                      | 3.48 × 0.01 =                                    | 86.92 (247)                |
| Pumps, fans and electric keep-hot                                     | (231)                                      | 13.19 x 0.01 =                                   | 9.89 (249)                 |
| (if off-peak tariff, list each of (230a) to (2<br>Energy for lighting | 230g) separately as applicable and app     | bly fuel price according to $13.19 	 x 	 0.01 =$ |                            |
| Additional standing charges (Table 12)                                |                                            |                                                  | 120 (251)                  |
|                                                                       | one of (233) to (235) x)                   | 13.19 x 0.01 =                                   | -42.68 (252)               |
| Appendix Q items: repeat lines (253) an                               | nd (254) as needed                         |                                                  |                            |
| Total energy cost                                                     | (245)(247) + (250)(254) =                  |                                                  | 372.45 (255)               |
| 11a. SAP rating - individual heating sys                              | stems                                      |                                                  |                            |
| Energy cost deflator (Table 12)                                       |                                            |                                                  | 0.42 (256)                 |
| Energy cost factor (ECF)                                              | $[(255) \times (256)] \div [(4) + 45.0] =$ |                                                  | 1.08 (257)                 |
| SAP rating (Section 12)                                               | na avatama inglissing miero CLID           |                                                  | 84.9 (258)                 |
| 12a. CO2 emissions – Individual heatir                                |                                            |                                                  |                            |
|                                                                       | <b>Energy</b><br>kWh/year                  | Emission factor<br>kg CO2/kWh                    | Emissions<br>kg CO2/year   |
| Space heating (main system 1)                                         | (211) x                                    | 0.216                                            | 901.5 (261)                |
| Space heating (secondary)                                             | (215) x                                    | 0.519 =                                          | 0 (263)                    |
| Water heating                                                         | (219) x                                    | 0.216 =                                          | 539.5 (264)                |
| Space and water heating                                               | (261) + (262) + (263) + (264) =            |                                                  | 1441 (265)                 |
| Electricity for pumps, fans and electric k                            | keep-hot (231) x                           | 0.519 =                                          | 38.93 (267)                |

| Electricity for lighting                                | (232) x                        | 0.519             | = | 208.83                       | (268)          |
|---------------------------------------------------------|--------------------------------|-------------------|---|------------------------------|----------------|
| Energy saving/generation technologies Item 1            |                                | 0.519             | = | -167.94                      | (269)          |
| Total CO2, kg/year                                      | sum                            | of (265)(271) =   |   | 1520.82                      | (272)          |
| CO2 emissions per m²                                    | (272                           | 2) ÷ (4) =        |   | 15.28                        | (273)          |
| El rating (section 14)                                  |                                |                   |   | 86                           | (274)          |
| 13a. Primary Energy                                     |                                |                   |   |                              |                |
|                                                         |                                |                   |   |                              |                |
|                                                         | <b>Energy</b><br>kWh/year      | Primary<br>factor |   | <b>P. Energy</b><br>kWh/year |                |
| Space heating (main system 1)                           | <b>-</b>                       |                   | = |                              | (261)          |
| Space heating (main system 1) Space heating (secondary) | kWh/year                       | factor            | = | kWh/year                     | (261)<br>(263) |
|                                                         | kWh/year<br>(211) x            | factor 1.22       |   | kWh/year<br>5091.83          | _              |
| Space heating (secondary)                               | kWh/year<br>(211) x<br>(215) x | 1.22<br>3.07      | = | kWh/year<br>5091.83          | (263)          |

(232) x

Electricity for lighting

'Total Primary Energy

Primary energy kWh/m²/year

Item 1

Energy saving/generation technologies

1235.28

-993.38

8611.15

86.52

3.07

sum of (265)...(271) =

 $(272) \div (4) =$ 

(268)

(269)

(272)

(273)

### **SAP 2012 Overheating Assessment**

Calculated by Stroma FSAP 2012 program, produced and printed on 25 March 2021

#### Property Details: 02-21-86514 009 3B5P [End]

**Dwelling type:** End-terrace House

Located in:EnglandRegion:West Pennines

Cross ventilation possible: Yes Number of storeys: 3

Front of dwelling faces: North East

Overshading: Average or unknown

None

Thermal mass parameter: Calculated 166.93

False

Blinds, curtains, shutters:

**Ventilation rate during hot weather (ach):** 4 ( Windows open half the time)

#### Overheating Details:

Summer ventilation heat loss coefficient: 339.44 (P1)

Transmission heat loss coefficient: 85.6

Summer heat loss coefficient: 425.02 (P2)

#### Overhangs:

Overhangs:

Night ventilation:

| Orientation:      | Ratio: | Z_overhangs: |
|-------------------|--------|--------------|
| South East (W_26) | 0      | 1            |
| South West (W_27) | 0      | 1            |
| North East (W_28) | 0      | 1            |
| North East (W_29) | 0      | 1            |
| South East (W_30) | 0      | 1            |
| South East (W_31) | 0      | 1            |
| South East (W_32) | 0      | 1            |
| North East (W_33) | 0      | 1            |
| North East (W_34) | 0      | 1            |
| South West (W_35) | 0      | 1            |
| North East (W_36) | 0      | 1            |
| South East (W_37) | 0      | 1            |
| South West (W_38) | 0      | 1            |
| South West (W_39) | 0      | 1            |

#### Solar shading

| Orientation:      | Z blinds: | Solar access: | Overhangs: | Z summer: |      |
|-------------------|-----------|---------------|------------|-----------|------|
| South East (W_26) | 1         | 0.9           | 1          | 0.9       | (P8) |
| South West (W_27) | 1         | 0.9           | 1          | 0.9       | (P8) |
| North East (W_28) | 1         | 0.9           | 1          | 0.9       | (P8) |
| North East (W_29) | 1         | 0.9           | 1          | 0.9       | (P8) |
| South East (W_30) | 1         | 0.9           | 1          | 0.9       | (P8) |
| South East (W_31) | 1         | 0.9           | 1          | 0.9       | (P8) |
| South East (W_32) | 1         | 0.9           | 1          | 0.9       | (P8) |
| North East (W_33) | 1         | 0.9           | 1          | 0.9       | (P8) |
| North East (W_34) | 1         | 0.9           | 1          | 0.9       | (P8) |
| South West (W_35) | 1         | 0.9           | 1          | 0.9       | (P8) |
| North East (W_36) | 1         | 0.9           | 1          | 0.9       | (P8) |
| South East (W_37) | 1         | 0.9           | 1          | 0.9       | (P8) |
| South West (W_38) | 1         | 0.9           | 1          | 0.9       | (P8) |

## **SAP 2012 Overheating Assessment**

| South West (W_39)                                      | 1     | 0    | .9    | 1          |                 | 0.9     | (P8)                  |
|--------------------------------------------------------|-------|------|-------|------------|-----------------|---------|-----------------------|
| Solar gains:                                           |       |      |       |            |                 |         |                       |
| Orientation                                            |       | Area | Flux  | <b>g</b> _ | FF              | Shading | Gains                 |
| South East (W_26)                                      | 0.9 x | 1.47 | 112.1 | 0.63       | 0.7             | 0.9     | 58.86                 |
| South West (W_27)                                      | 0.9 x | 0.56 | 112.1 | 0.63       | 0.7             | 0.9     | 22.42                 |
| North East (W_28)                                      | 0.9 x | 2.13 | 89.66 | 0.63       | 0.7             | 0.9     | 68.21                 |
| North East (W_29)                                      | 0.9 x | 1.19 | 89.66 | 0.63       | 0.7             | 0.9     | 38.11                 |
| South East (W_30)                                      | 0.9 x | 1.19 | 112.1 | 0.63       | 0.7             | 0.9     | 47.65                 |
| South East (W_31)                                      | 0.9 x | 1.19 | 112.1 | 0.63       | 0.7             | 0.9     | 47.65                 |
| South East (W_32)                                      | 0.9 x | 1.19 | 112.1 | 0.63       | 0.7             | 0.9     | 47.65                 |
| North East (W_33)                                      | 0.9 x | 2.63 | 89.66 | 0.63       | 0.7             | 0.9     | 84.23                 |
| North East (W_34)                                      | 0.9 x | 1.19 | 89.66 | 0.63       | 0.7             | 0.9     | 38.11                 |
| South West (W_35)                                      | 0.9 x | 6.62 | 112.1 | 0.63       | 0.7             | 0.9     | 265.09                |
| North East (W_36)                                      | 0.9 x | 2.13 | 89.66 | 0.63       | 0.7             | 0.9     | 68.21                 |
| South East (W_37)                                      | 0.9 x | 0.56 | 112.1 | 0.63       | 0.7             | 0.9     | 22.42                 |
| South West (W_38)                                      | 0.9 x | 2.13 | 112.1 | 0.63       | 0.7             | 0.9     | 85.29                 |
| South West (W_39)                                      | 0.9 x | 1.19 | 112.1 | 0.63       | 0.7             | 0.9     | 47.65                 |
|                                                        |       |      |       |            |                 | Total   | 941.58 <b>(P3/P</b> 4 |
| Internal gains:                                        |       |      |       |            |                 |         |                       |
|                                                        |       |      |       |            | June            | July    | August                |
| Internal gains                                         |       |      |       |            | 529.94          | 509.67  | 518.52                |
| Total summer gains                                     |       |      |       |            | 1546.93         | 1451.25 | 1332.59 <b>(P5)</b>   |
| Summer gain/loss ratio                                 |       |      |       |            | 3.64            | 3.41    | 3.14 <b>(P6)</b>      |
| Mean summer external temperature (West Pennines)       |       |      |       |            | 14.7            | 16.4    | 16.3                  |
| Thermal mass temperature increment                     |       |      |       |            | 0.83            | 0.83    | 0.83                  |
| Threshold temperature                                  |       |      |       |            | 19.17           | 20.65   | 20.27 <b>(P7)</b>     |
| Likelihood of high internal temperature                |       |      |       |            | Not significant | Slight  | Not significant       |
| Assessment of likelihood of high internal temperature: |       |      |       |            | <u>Slight</u>   |         |                       |